МИНИСТЕРСТВО ОБРАЗОВАНИЯ И НАУКИ РОССИЙСКОЙ ФЕДЕРАЦИИ

Федеральное государственное автономное образовательное учреждение высшего образования

## **«Национальный исследовательский технологический университет «МИСиС» НОВОТРОИЦКИЙ ФИЛИАЛ**

Кафедра металлургических технологий и оборудования

Н.Г. Куницина

# **ТЕПЛОТЕХНИКА**

Лабораторный практикум

по дисциплинам «Теплотехника», «Металлургическая теплотехника» для студентов направлений 18.03.01 «Химическая технология», 15.03.02 «Технологические машины и оборудование», 22.03.02 «Металлургия» всех форм обучения

Новотроицк, 2017

УДК 669.041 ББК 31.391 К 91

Рецензенты:

*Доцент кафедры ОиПД филиала СамГУПС в г. Орске, к.ф.-м.н. Гюнтер Д.А.*

*Заведующий кафедрой МТиО Новотроицкого филиала ФГАОУ ВО НИТУ «МИСиС», к.т.н. Шаповалов А.Н.*

Куницина Н.Г. Лабораторный практикум по дисциплинам «Теплотехника», «Металлургическая теплотехника». - Новотроицк: НФ НИТУ «МИСиС», 2017. 54 с.

Лабораторный практикум предназначен для закрепления знаний по основам теплотехники. Рассмотрены методика проведения лабораторных работ, теоретические основы изучаемых вопросов, приведены требования к оформлению отчетов и вопросы для самопроверки.

Лабораторный практикум соответствует государственному образовательному стандарту высшего профессионального образования по указанным направлениям подготовки бакалавров.

*Рекомендовано Методическим советом НФ НИТУ «МИСиС»*

 © Новотроицкий филиал ФГАОУ ВО «Национальный исследовательский технологический университет «МИСиС», 2017.

## **Содержание**

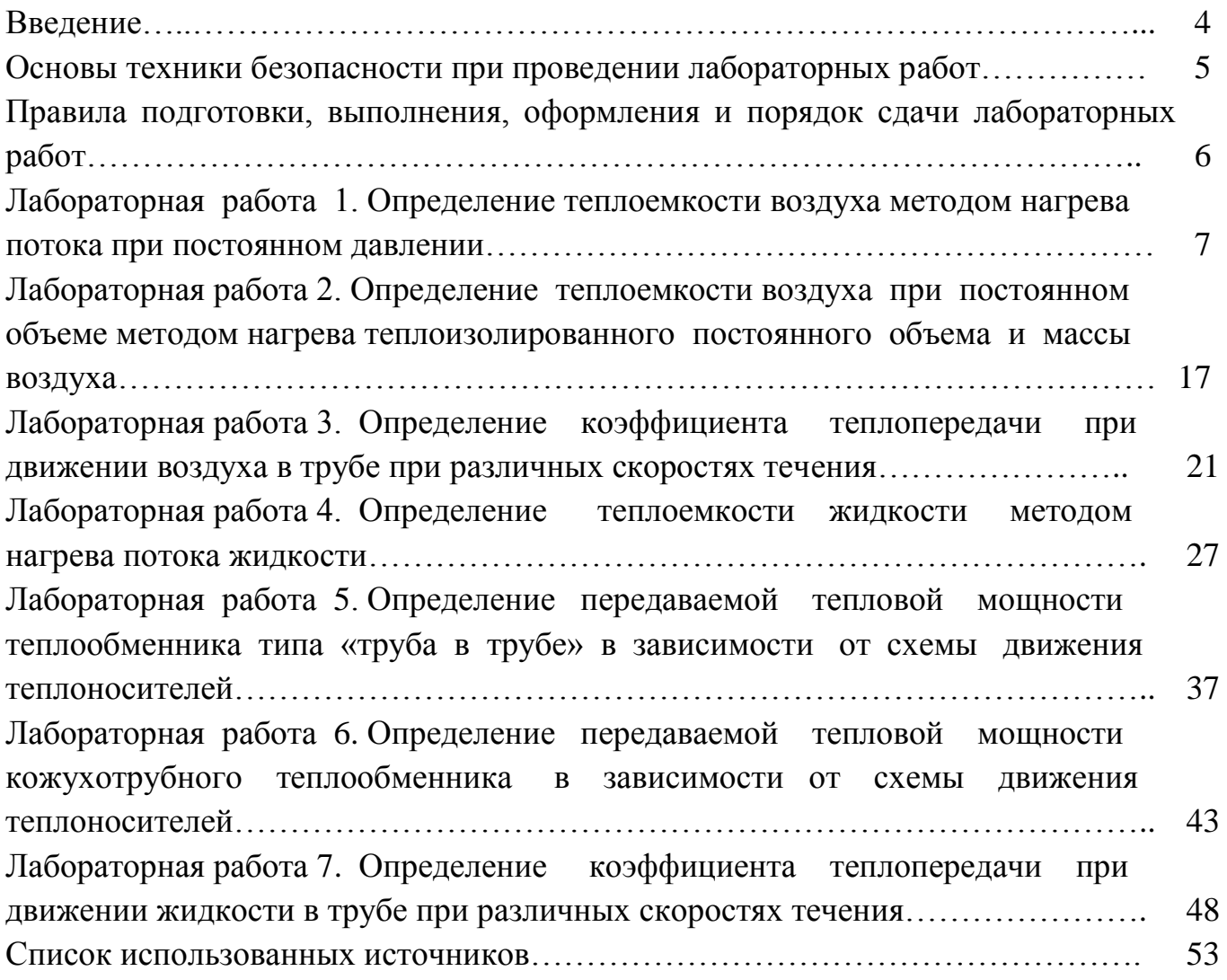

#### **Введение**

Лабораторный практикум предназначен для проведения лабораторных работ по дисциплинам «Теплотехника» и «Металлургическая теплотехника» для студентов, обучающихся по направлениям подготовки бакалавров 18.03.01 «Химическая технология», 15.03.02 «Технологические машины и оборудование», 22.03.02 «Металлургия» всех форм обучения, реализуемым в НФ НИТУ «МИ-СиС» в соответствие с ФГОС ВО и образовательными стандартами высшего образования НИТУ «МИСиС».

В практикум включены семь лабораторных работ. Все работы проводятся в лаборатории теплотехники в форме «Групповые работы».

Проведение лабораторных работ является составной частью изучения теоретических основ теплотехники. При проведении лабораторных работ студенты знакомятся с методами экспериментальных исследований, обработки и представления результатов опытных данных, приобретают навыки проведения экспериментов.

Лабораторные работы включают в себя натурные стенды, на которых осуществляется проведение экспериментов по определению теплофизических характеристик жидких и газообразных тел.

При выполнении представленных в практикуме лабораторных работ студенты приобретают компетенции, предусмотренные учебными планами подготовки бакалавров по вышеуказанным направлениям в рамках освоения дисциплин «Теплотехника» и «Металлургическая теплотехника».

Каждая лабораторная работа выполняется по определенному плану, изложенному в описании работы в соответствии с задачей данного исследования. Однако последовательность проведения исследования примерно одинакова:

- проработка теоретических основ, содержания и методики проведения данной лабораторной работы;

- знакомство с оборудованием, применяемом при исследовании;

- составление плана проведения исследования и распределение обязанностей между студентами подгруппы;

- проведение измерений и испытаний с регистрацией показаний согласно методике исследования;

- обработка результатов исследования;

- обсуждение результатов исследования, формулировка выводов, составление отчета по работе в соответствии с требованиями, изложенными в указаниях к данной работе.

4

#### **Основы техники безопасности при выполнении лабораторных работ**

Перед выполнением лабораторных работ обязателен вводный инструктаж, проводимый преподавателем в часы, отведенные для выполнения работы, о чем составляется соответствующий документ за подписью студентов и преподавателя.

Каждый студент должен следить за условиями и приемами выполнения порученной ему работы, ставить в известность преподавателя о замеченной опасности в работе, своевременно принимать меры к ее устранению.

Студентам запрещается трогать оборудование, на котором на данном занятии не выполняется экспериментальное исследование.

При работе на учебном оборудовании студент должен быть предварительно ознакомлен с его основными узлами, их взаимодействием и приемами управления агрегатом.

При работе со стендом «Тепловые процессы в газах» преподаватель и студенты обязаны руководствоваться следующими правилами:

- во время работы стенда запрещается прикладывать внешние нагрузки на трубопроводы, измерительные емкости (в т.ч. опираться на них или класть посторонние предметы);

- запрещается подтяжка соединений при работающем компрессоре или наличии давления в ресивере;

- запрещается транспортировка стенда при наличии давления воздуха в ресивере;

- запрещается прикасаться к нагретым деталям во избежание ожогов.

При работе со стендом «Теплотехника жидкости» преподаватель и студенты обязаны руководствоваться следующими правилами:

- во время работы стенда запрещается прикладывать внешние нагрузки на трубопроводы, измерительные емкости, теплообменники и баки (в т.ч. опираться на них или класть посторонние предметы);

- запрещается включать нагреватели при отсутствии воды в накопительном нагревателе и при отсутствии потока через проточный нагреватель;

- запрещается подтяжка соединений при работающих насосах или наличии воды в трубопроводах мерной емкости или теплообменниках;

- запрещается прикасаться к нагретым латунным деталям при работе с проточным нагревателем;

- включение питания проточного нагревателя должно осуществляться при нулевой (по индикатору) электрической мощности, подводимой к нагревателю;

- в случае утечки воды из системы незамедлительно отключить питание стенда.

Следует иметь в виду, что при проведении лабораторных работ осторожность и внимательность должны быть на первом месте.

5

### **Правила подготовки, выполнения, оформления и порядок сдачи лабораторных работ**

Целью составления отчета по выполненной работе является более глубокое понимание содержания работы и результатов исследования, а также получение начальных навыков составления технических отчетов по научно-исследовательским работам.

При подготовке к лабораторной работе студент должен ознакомиться с теоретическим введением, четко усвоить цель, задачи и порядок выполнения работы. Необходимым условием допуска к выполнению работы является наличие конспекта лабораторной работы.

После выполнения работы каждый студент представляет письменный индивидуальный отчет. Отчет должен быть аккуратно оформлен, сокращения слов, кроме общепринятых, не допускаются. Для более рационального использования времени желательно, чтобы студенты оформляли отчет и защищали их сразу после выполнения работ. Обработка данных и оформление отчета могут быть перенесены на часы самостоятельной работы. В этом случае отчет по выполненной работе принимается преподавателем перед началом экспериментальной части следующей работы.

Принимая отчет, преподаватель поверяет полученные студентом результаты, правильность ведения записей, обработки и оформления результатов. Студент должен ответить на вопросы теоретического и практического характера, связанные с данной работой. Отчет выполняется и защищается каждым студентом индивидуально.

После выполнения студентом всех установленных программой курса работ и своевременной их защиты преподавателю, зачет по лабораторному практикуму выставляется без проведения дополнительного опроса.

## **Лабораторная работа 1 Определение теплоемкости воздуха методом нагрева потока при постоянном давлении**

#### **1 Цель работы**

Ознакомление со способом определения удельной теплоемкости воздуха при постоянном давлении методом нагрева потока.

#### **2 Теоретическое введение**

Теплоемкость - свойство тел поглощать и выделять теплоту при изменении температуры в различных термодинамических процессах. Различают общую среднюю и общую истинную теплоемкости.

Общая средняя теплоемкость термодинамического процесса - теплоемкость тела за конечный отрезок термодинамического процесса, определяется по формуле

$$
C_{T} = \frac{Q_{1-2}}{T_2 - T_1},
$$
\n(1.1)

где  $C_{\tau}$  - общая средняя теплоемкость, Дж/К;

 $\operatorname{Q}_{_{1-2}}$  - количество тепла, полученное телом, Дж;

 $T_{2} - T_{1} = \Delta T$ - изменение температуры тела, К.

Общая истинная теплоемкость термодинамического процесса - теплоемкость тела в каждый данный момент термодинамического процесса

$$
C = \frac{\delta Q}{dT},\tag{1.2}
$$

где С - общая истинная теплоемкость, Дж/К;

Q - бесконечно малое количество тепла, полученное телом, Дж;

dT - приращение температуры тела, К.

На рисунке 1.1 рассмотрен произвольный термодинамический процесс 1-2 в координатах  $Q = f \sum$ , где  $Q$ - подведенная теплота, Дж; t - температура, °С. Тогда  $C<sub>r</sub> = \text{tg}\alpha$ ,  $C = \text{tg}\beta$ .

В случае если термодинамическая система - однородное рабочее тело, то в расчетах применяются относительные теплоемкости:

- удельная теплоемкость - теплоемкость, отнесенная к 1 кг вещества

$$
c = \frac{C}{m},\tag{1.3}
$$

где с - удельная теплоемкость, Дж/(кгК); m - масса вещества, кг;

- молярная теплоемкость - теплоемкость, отнесенная к 1 молю вещества

$$
C' = \frac{C}{v},\tag{1.4}
$$

где  $C'$ - молярная теплоемкость, Дж/(моль $K$ ); - количество вещества, моль;

- объемная теплоемкость - теплоемкость, отнесенная к 1 м $^3$  вещества

$$
C^{\nu} = \frac{C}{V},\tag{1.5}
$$

где  $C^*$  - объемная теплоемкость, Дж/(м<sup>3</sup> $K$ ); V - объем вещества,  $M^3$ .

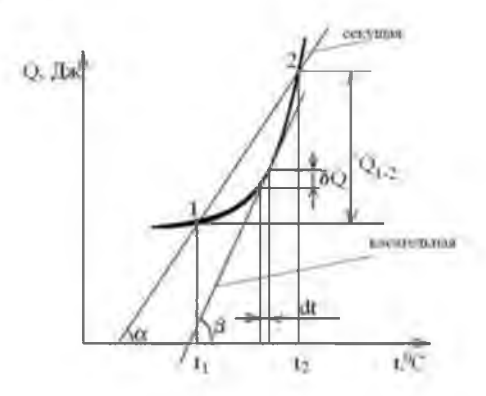

Рисунок 1.1 - Теплоемкость термодинамического процесса

Теплоемкость - функция процесса и зависит от рода рабочего тела, характера процесса и параметров состояния. Так, теплоемкость в процессе с постоянным давлением принято называть изобарной теплоемкостью

$$
C_{p} = \left(\frac{\partial Q}{\partial T}\right)_{p}.\tag{1.6}
$$

Теплоемкость в процессе с постоянным объемом принято называть изохорной теплоемкостью

$$
C_{v} = \left(\frac{\partial Q}{\partial T}\right)_{v}.
$$
 (1.7)

Рассчитаем молярную теплоемкость идеального газа в изобарном процессе. Согласно первому началу термодинамики

$$
Q = \Delta U + A, \qquad (1.8)
$$

где Q - количество теплоты, подведенное к системе, Дж;

U- изменение внутренней энергии системы, Дж;

А - работа, совершенная системой над внешними телами, Дж.

Для одного моля вещества (газа) в изобарном процессе

$$
Q_p = C_p \cdot \Delta T. \tag{1.9}
$$

Изменение внутренней энергии для любого процесса связано с изменением температуры газа  $\Delta t$  и для одного моля определяется выражением

$$
\Delta U = C_{v} \cdot \Delta T = \frac{i}{2} \cdot R \cdot \Delta T, \qquad (1.10)
$$

где i - число степеней свободы молекулы газа;

R - универсальная газовая постоянная, Дж/(моль К) (R=8,31 Дж/(моль К).

Работу газа в изобарном процессе также можно выразить через изменение температуры, и для одного моля газа она равна

$$
A = R \cdot \Delta T. \tag{1.11}
$$

Подставляя (1.9), (1.10), (1.11) в уравнение (1.8) получаем

$$
C_{p} \cdot \Delta T = C_{v} \cdot \Delta T + R \cdot \Delta T; \quad C_{p} = C_{v} + R = \frac{i}{2} \cdot R + R.
$$

Из полученного уравнения Майера определяем, что молярная теплоемкость газа в процессе при постоянном давлении оказывается равной

$$
C_p = \frac{i+2}{2} \cdot R \tag{1.12}
$$

Так как удельная и молярная теплоемкости согласно уравнениям (1.3) и (1.4) связаны уравнением  $C^{\text{v}} = c \cdot v$ , то можно рассчитать удельную теплоемкость газа при постоянном давлении  $c_n = \frac{c_p}{\sqrt{2\pi}}$ р  $\mathcal{C}$  $C_n = \frac{c_p}{\cdot}$ .

Воздух, являющийся исследуемым веществом, представляет собой смесь газов. Поэтому в данном случае следует говорить об эффективной молярной массе, которая для воздуха равна 0,029 кг/моль. Считая, что основными компонентами смеси являются двухатомные газы кислород и азот, можно считать, что i=5. Тогда теоретическое значение молярной теплоемкости воздуха при постоянном давлении  $C_p = \frac{7}{3} \cdot R = 29.1$ 2 7  $C_p = \frac{7}{2} \cdot R = 29.1 \text{ J/K/(MOL)K}$ , а соответствующая удельная теплоемкость 1003 0,029 29,1  $c_p = \frac{29.1}{0.020} = 1003$   $\text{A/K/(kT/K)}$ .

В лабораторной работе при расчете параметров необходимо пренебречь потерями энергии на трение и сопротивление в нагревательной емкости и различием геометрического напора по высоте емкости.

Первый закон термодинамики для соотношений удельных значений параметров, приведенных к единице веса, в этом случае можно записать в следующем виде

$$
q = u_{\text{bin}} - u_{\text{bin}} + \frac{p_{\text{cr},\text{bin}}}{p_{\text{bin}} \cdot g} - \frac{p_{\text{cr},\text{bin}}}{p_{\text{ext}} \cdot g} + \frac{v_{\text{cp},\text{bin}}^2 - v_{\text{cp},\text{bin}}^2}{2 \cdot g} - q_{\text{orb}},\tag{1.13}
$$

где q - удельное количество тепловой энергии, подводимой к потоку, Дж;

 $\mathbf{u}_{_{\texttt{BMX}}}, \mathbf{u}_{_{\texttt{BX}}}$  - удельное значение внутренней энергии потока на входе в нагреватель и на выходе из него, Дж;

 ${\bf p}_{\text{\tiny{c}}_{\text{\tiny{LBBK}}}}, {\bf p}_{\text{\tiny{c}}_{\text{\tiny{LBBK}}}}$  - статическое давление потока воздуха выходящего из нагревателя и входящего в него, кПа;

g - ускорение свободного падения (9,8 м/с $^2$ );

<sub>ср.вых</sub>, v<sub>ср.вх</sub> - скорость потока воздуха, выходящего из нагревателя и входящего в него, м/с:

 $q_{\text{\tiny orb}}$  - удельное количество тепловой энергии, отводимой от потока к стенкам емкости, Дж.

Удельное количество тепловой энергии расходуется на разогрев стенок емкости и на теплоотдачу в окружающее пространство. Ее количество рассчитывается с учетом теплоемкости стенок, теплопроводности материала стенок и измеряемого теплового напора на стенке (по датчикам температуры внутри емкости и на наружной поверхности стенок). Расчет выполняется программой и учитывается при дальнейшем получении результатов теплоемкости.

Скорости потока воздуха определяются из выражений

$$
\upsilon_{_{cp, \text{ex}}} = \frac{4 \cdot G}{S_{_{EM1}}};
$$

$$
\upsilon_{_{\text{cp.bhX}}}=\frac{4\cdot G}{S_{_{\text{EM1}}}}\cdot\frac{T_{_{\text{bhX}}}}{T_{_{\text{BX}}}},
$$

где G- объемный расход воздуха через емкость нагрева, м $^3$ /с;

 $\textbf{S}_{\text{\tiny{EM1}}}$  - площадь поперечного сечения потока, м $^{2};$ 

 $T_{\text{\tiny{ex}}}$ ,  $T_{\text{\tiny{axal}}}$  - температура потока воздуха входящего в нагреватель и выходящего из него, определяемая по индикаторам и переведенная в шкалу Кельвина, К  $(\mathrm{T}_{_{\textrm{\tiny{BX}}}}$ =273+ $\mathrm{t}_{_{\textrm{\tiny{BX}}}}$ (°C);  $\mathrm{T}_{_{\textrm{\tiny{BXM}}}}$ =273+ $\mathrm{t}_{_{\textrm{\tiny{BKK}}}}$ (°C).

Учитывая, что в уравнениях термодинамики и состояния газа значения давлений используются в единицах измерения по абсолютной шкале, а изменение статического давления по всей емкости не превышает 3-5 %, можно принять допущение о значении плотности воздуха, ориентировочно равному плотности при нормальных условиях и пренебречь изменением плотности воздуха за счет изменения статического давления.

Тепловая мощность, передаваемая нагревателем потоку, может быть определена из выражения

$$
N = G \cdot \rho \cdot g \cdot q,\tag{1.14}
$$

где N - тепловая мощность, передаваемая нагревателем потоку, Вт;

- плотность воздуха, кг/м $^3$ .

С учетом сделанного допущения ( $p_{\text{max}} \approx p_{\text{max}}$ ) после ряда преобразований получаем

$$
N = G \cdot \frac{p_{\text{atm}}}{R \cdot T_{\text{at}}}\cdot \left[\bigg(\bigg(\bigg\vert_{\text{bbr}} - T_{\text{at}}\bigg)\bigg)c_{\text{p}} + \frac{\upsilon_{\text{cpsbr}}^2 - \upsilon_{\text{cpsat}}^2}{2}\right],
$$

где р<sub>атм</sub> - атмосферное давление в условиях окружающей среды, кПа.

Учитывая малость составляющей 
$$
\left[\frac{v_{\text{cp}}^2 - v_{\text{cp}}^2}{2}\right]
$$
можно записать
$$
c_p = \frac{N}{G \cdot \frac{p_{\text{arm}}}{R \cdot T_{\text{bx}}} \cdot (T_{\text{bar}} - T_{\text{ax}})}.
$$
(1.15)

#### **3 Оборудование**

Работа выполняется на учебном стенде ТПГ-010-5ЛР-01 «Тепловые процессы в газах». Стенд учебный выполнен в виде настольной конструкции. Ноутбук рекомендуется размещать рядом со стендом (рисунок 1.2).

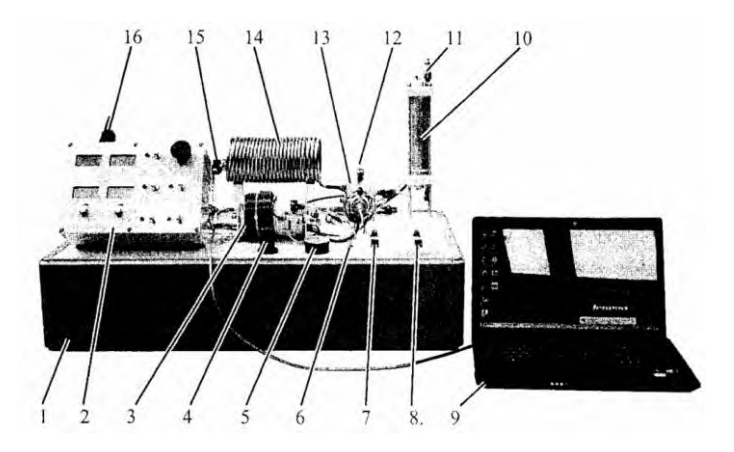

1 - рамная конструкция; 2 - электрический блок управления и индикации параметров; 3 - трубопровод для измерения вязкости воздуха (L=9 м, d=2,4 мм); 4 - регулировочная головка клапана редукционного (КР); 5 - манометр (МН1) для настройки давления на выходе редукционного клапана; 6 - головка регулировочного винта дросселя (ДР2); 7 - кран (К1) подачи воздуха к проточному электрическому нагревателю (НЭП); 8 - кран (К2) подачи воздуха к электрическому нагревателю (НЭ) в емкости постоянного объема (ЕМ1); 9 - ноутбук; 10 - емкость (ЕМ1) для изучения теплоемкости газа при постоянном объеме со смонтированным в ней электрическим нагревателем (НЭ) и установленными на наружной поверхности емкости датчиками температуры ДТ2 и ДТ3; 11 - кран (К3) для сброса воздуха из емкости (ЕМ1) в атмосферу; 12 - кран (К6) для прямого сброса воздуха из проточного нагревателя (НЭП) в атмосферу; 13 - емкость (ЕМ2) с вакуумированием для теплоизоляции проточного

нагревателя (НЭП); 14 - медный трубопровод для изучения теплопередачи теплообменник «воздух - воздух» (ТОВ); 15 - кран (К5) для соединения выхода трубопровода ТОВ с атмосферой; 16 - разъем для подключения электропитания вакуумного насоса

Рисунок 1.2 - Стенд учебный «Тепловые процессы в газах». Вид спереди

На верхней части блока размещен разъем для подключения вакуумного насоса. На лицевой панели размещены тумблеры включения и отключения нагревателей, компрессора и вакуумного насоса, питания системы управления и измерений, кнопка аварийного выключения, контрольные табло, отображающие текущее значения давления в ресивере и расхода воздуха в системе. Под двумя нижними табло размещены потенциометры, позволяющие настраивать мощность проточного нагревателя и время включения нагревателя в емкости постоянного объема. Время включения необходимо настраивать при выключенном тумблере подачи питания на нагреватель. После включения тумблера на нагреватель подается напряжение, а на табло отображается время до окончания нагрева. После автоматической остановки нагрева необходимо выключить тумблер, установить новое желаемое время нагрева и включить тумблер снова.

Стенд учебный гидравлический «Тепловые процессы в газах» ТПГ-010-

5JTP-01 состоит из рамной конструкции с закрепленными на ней элементами исследуемыми, управляющими и измерительными (рисунок 1.3).

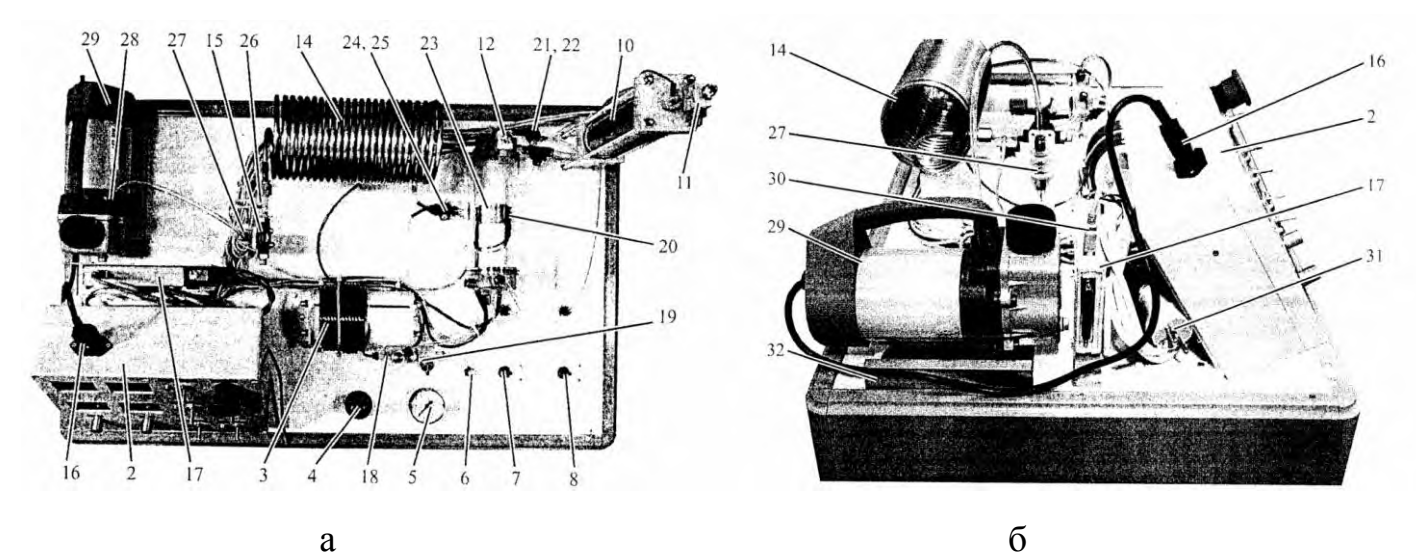

17 - плата АЦП L-card Е14-140М; 18 - блок установки датчика температуры ДТ7 и отбора давления на датчик ДД7; 19 - кран (К4) для соединения выхода трубопровода ТРИ с атмосферой; 20 - датчик температуры (ДТ6), установленный на проточном электрическом нагревателе (НЭП); 21 - датчик давления (ДД5), подключенный к выходу проточного нагревателя (НЭП); 22 - датчик давления (ДД2), подключенный к емкости (ЕМ1) нагрева при постоянном объеме; 23 - проточный электрический нагреватель (НЭП); 24 - датчик давления (ДД5), подключенный к вакуумируемому пространству емкости (ЕМ2); 25 - дифференциальный датчик давления (ДД7), измеряющий потери давления на измерительном трубопроводе (ТРИ); 26 - блок установки датчика температуры ДТ8; 27 - обратный клапан системы вакуумирования (КОВ); 28 - штуцер с быстроразъемным соединением для подключения вакуумного насоса (НВ) к емкости ЕМ2; 29 - вакуумный насос (НВ); 30 - провод с USB разъемами для соединения платы АЦП с ноутбуком; 31 - сетевой кабель с однофазной вилкой; 32 - направляющие для вакуумного насоса Рисунок 1.3 - Стенд учебный «Тепловые процессы в газах».

Вид сверху (а) и сбоку (б)

Пневматическая схема стенда представлена на рисунке 1.4.

Воздух сжимается компрессором К и подается в ресивер Р. Далее сжатый воздух через редукционный клапан КР поступает к кранам К1 и К2. При открытом кране К2 воздух поступит в емкость ЕМ1. При открытом кране К1 воздух попадет к блоку измерения расхода, состоящего из мерной диафрагмы ДР1, датчика контроля давления ДД3 на входе и датчика перепада давления ДД4. Расход в стенде определяется двумя способами: по изменению давления в ресивере при выключенном компрессоре с помощью датчика температуры ДТ1 и датчика давления ДД1. Данная методика определения расхода используется только в программном обеспечении. Мерная диафрагма тарирована по вышеописанному методу определения расхода по падению давления в ресивере.

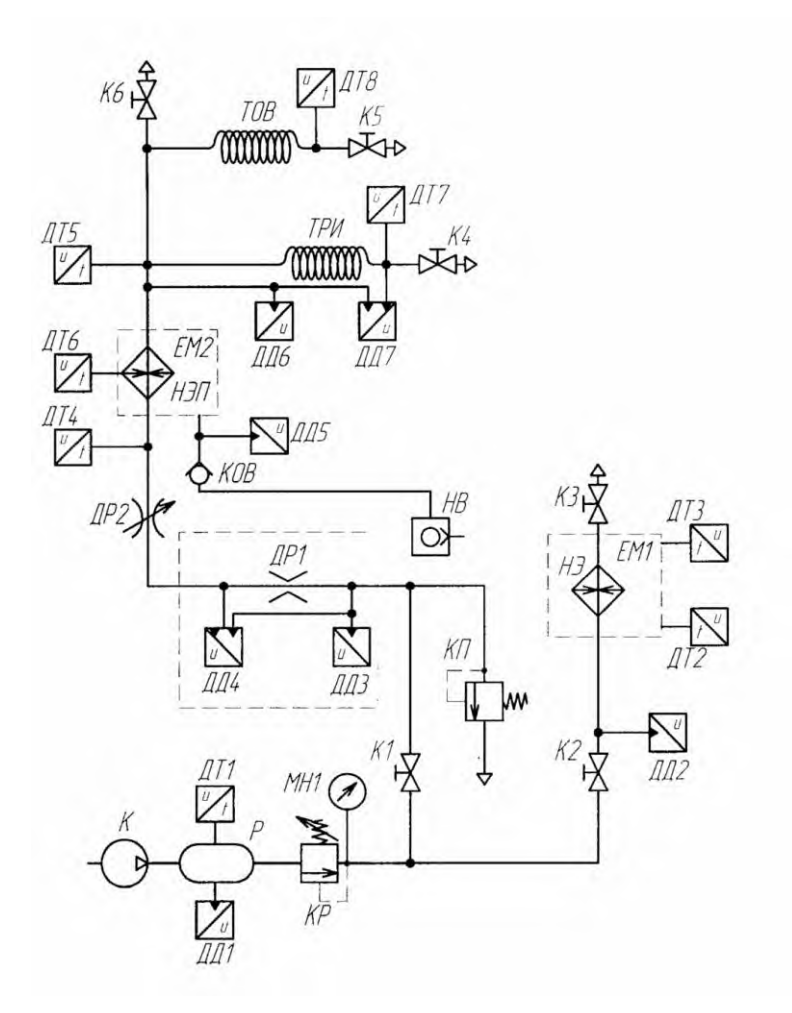

К - компрессор; Р - ресивер; ДР1 - мерная диафрагма; ДД - датчики давления; ДТ - датчики температуры; КП - предохранительный клапан Рисунок 1.4 - Стенд учебный «Тепловые процессы в газах». Схема пневматическая

На индикаторное табло выводится значение расхода, определяемое по мерной диафрагме. За мерной диафрагмой установлен регулировочный дроссель ДР2, который позволяет регулировать величину расхода воздуха, подаваемого в исследуемую систему.

При этом необходимо контролировать давление на выходе редукционного клапана, которое не должно превышать 1 бар по избыточной шкале. При превышении давления открывается предохранительный клапан КП и часть воздуха уходит из исследуемой системы. Воздух подается в соответствующие линии в зависимости от выполняемой лабораторной работы.

#### **4 Порядок проведения работы**

1. Закрыть краны К1 и К2. Включить питание системы управления и компрессора. Дождаться набора давления в ресивере и автоматического отключения компрессора. При необходимости настроить давление на выходе редукционного клапана на величину 1 бар по манометру (200 кПа по абсолютной шкале давлений).

2. Закрыть краны К4, К5, открыть кран К6.

3. Провести вакуумирование теплоизолирующего пространства нагревателя.

4. Установить максимальную мощность и тумблером включить нагреватель. При достижении 110 °С нагреватель автоматически отключится.

5. Выключить тумблером нагреватель и начать запись температуры нагревательного элемента с помощью программы «ТПГ измерения».

6. Дождаться падения температуры на 10 °С. Остановить сбор данных.

7. Определить время снижения температуры нагревательного элемента  $\tau_{\text{nor}}$ от температуры  $t_1=105$  °С до температуры  $t_2=100$  °С.

8. Регулировкой дросселя ДР2 установить расход воздуха 3-4 л/мин.

9. Тумблером включить нагреватель.

10. Дождаться установившегося режима нагрева потока - перепад температур протекающего воздуха  $\Delta t_{_{\rm B}}$  на нагревателе должен стабилизироваться.

11. При достижении нагревательным элементом температуры 110 °С нагреватель автоматически отключится.

12. Выключить тумблером нагреватель и начать запись температуры нагревательного элемента с помощью программы «ТПГ измерения».

13. Дождаться падения температуры на 10 °С. Остановить сбор данных.

14. Определить время снижения температуры нагревательного элемента  $\tau_{\tau o}$ от температуры  $t_1=105$  °С до температуры  $t_2=100$  °С при теплоотдаче потоку воздуха.

#### **5 Обработка экспериментальных данных**

Определение теплоемкости следует осуществлять следующим образом: сначала нужно определить мощность тепловых потерь от нагревательного элемента в окружающее пространство, а затем мощность тепловых потерь нагревательного элемента при пропускании через него потока воздуха.

Среднюю мощность теплопотерь нагревательного элемента  $N_{\text{nor}}$  при отсутствии расхода воздуха необходимо определить по формуле

$$
N_{\text{nor}} = \frac{C_{\text{H}} \cdot (T_1 - T_2)}{\tau_{\text{nor}}},
$$

где N<sub>пот</sub> - мощность теплопотерь нагревательного элемента, Вт;

 $C_{\text{H}}$  - теплоемкость нагревательного элемента,  $\text{A}$ ж/°С ( $C_{\text{H}}$ =1430  $\text{A}$ ж/°С).

 $\tau_{\text{nor}}$  - время снижения температуры нагревательного элемента, с.

Среднюю мощность, передаваемую воздуху от нагревательного элемента по формуле

$$
N = \frac{C_{\rm H} \cdot (T_1 - T_2)}{\tau_{\rm TO}} - N_{\rm IIOT}.
$$

Теплоемкость воздуха при постоянном давлении рассчитать по формуле

$$
C_{P} = \frac{N}{G \cdot \rho \cdot \Delta T_{B}}.
$$

#### **6 Содержание отчета**

Отчет должен содержать следующие разделы:

- наименование работы, ее цель;

- краткое теоретическое введение;

- схему экспериментальной установки, ее описание;

- расчет теплоемкости воздуха при постоянном давлении;

- выводы.

## **7 Контрольные вопросы**

1. Что такое теплоемкость вещества? Какие вы знаете виды теплоемкости?

2. Какова связь между удельной и молярной теплоемкостями?

3. Как вы понимаете утверждение, что теплоемкость газа есть функция процесса?

4. Выведите формулу для молярной теплоемкости идеального газа в процессе при постоянном давлении.

5. Рассчитайте значение удельной теплоемкости воздуха при постоянном давлении.

6. Какими факторами можно объяснить различие в значениях удельной теплоемкости воздуха, полученных экспериментально и теоретически?

#### **Лабораторная работа 2**

## **Определение теплоемкости воздуха при постоянном объеме методом нагрева теплоизолированного постоянного объема и массы воздуха**

#### **1 Цель работы**

Ознакомление со способом определения теплоемкости воздуха при постоянном объеме методом нагрева теплоизолированного воздуха постоянного объема и массы.

#### **2 Теоретическое введение**

При изохорическом процессе  $V = const$ , и, следовательно работа системы А=0. Тогда молярная теплоемкость идеального газа согласно первому началу термодинамики (уравнение (1.8)) при постоянном объеме

$$
C_{v} = \frac{Q}{v \cdot \Delta t} = \frac{\Delta U}{v \cdot \Delta t}.
$$
\n(2.1)

Внутренняя энергия

$$
\Delta U = \frac{i}{2} \cdot v \cdot R \cdot \Delta t, \qquad (2.2)
$$

следовательно

$$
C_v = \frac{i}{2} \cdot R \,. \tag{2.3}
$$

Как уже было сказано в лабораторной работе 1, воздух, являющийся исследуемым веществом, представляет собой смесь газов с эффективной молярной массой 0,029 кг/моль. Число степеней свободы i=5. Теоретическое значение молярной теплоемкости воздуха при  $V = const : C_v = \frac{3}{2} \cdot R = 20.8$ 2  $C_v = \frac{5}{2} \cdot R = 20.8 \text{ Дж/(моль'K)}, \text{ a coor-}$ ветствующая удельная теплоемкость  $c_v = \frac{20,0}{0.000} = 717$ 0,029  $c_v = \frac{20.8}{0.020} = 717 \text{ }\text{J/K/(kT-K)}.$ 

Таким образом, при нагревании при постоянном давлении часть теплоты идет на производство работы расширения тела, а часть - на увеличение его [внутренней энергии,](http://femto.com.ua/articles/part_1/0528.html) тогда как при нагревании при постоянном объеме вся теплота расходуется на увеличение внутренней энергии; в связи с этим С<sub>р</sub> всегда

больше, чем  $C_v$ .

Так как теплоемкость воздуха при средних давлениях достаточно мала, то измерить ее путем нагрева в статическом режиме достаточно затруднительно, поскольку теплоемкость сосуда, содержащего воздух, может на порядок и более превышать теплоемкость содержащейся в нем массы воздуха. В связи с этим определение теплоемкости производится в динамическом режиме путем быстрого разогрева воздуха, содержащегося в замкнутом объеме. Датчики температуры обладают инерционностью, поэтому изменение температуры воздуха рассчитывается через изменение давления в емкости на основании уравнения Менделеева - Клапейрона

$$
\frac{dT}{dt} = \frac{dP}{dt} \cdot \frac{V}{m \cdot R},
$$
\n(2.4)

где  $V$  - объем емкости, м<sup>3</sup>;

m - масса воздуха в емкости, кг.

### **3 Оборудование**

Работа выполняется на учебном стенде ТПГ-010-5ЛР-01 «Тепловые процессы в газах». Описание стенда представлено в лабораторной работе 1.

#### **4 Порядок проведения работы**

1. Закрыть краны K1, К2, КЗ. Включить питание системы управления. Открыть кран К2.

2. Включить питание системы управления и компрессора. Дождаться набора давления в ресивере и автоматического отключения компрессора.

3. Настроить давление на выходе редукционного клапана на величину 3- 4 бар по манометру (400-500 кПа по абсолютной шкале давлений).

4. Открыть кран К2. Дождаться стабилизации давления в нагревательной емкости, закрыть кран К2.

5. Регулятором времени нагрева установить время 6-10 с.

6. Запустить сбор данных в программе «ТПГ измерения». Включить тумблером нагреватель, дождаться автоматического отключения, выключить тумблер, завершить сбор данных.

#### **5 Обработка экспериментальных данных**

Подводимая электрическая мощность расходуется на нагрев спиралей нагревателя и нагрев воздуха

 $N = N_{H} + N_{B}$ 

где N - подводимая электрическая мощность, Вт;

 $\rm N_{_H}$  - мощность, расходуемая на нагрев спиралей нагревателя, Вт;

 $N_{\text{B}}$ - мощность, расходуемая на нагрев воздуха, Вт, определяемая из выражения

$$
N_{B} = \frac{dT}{dt} \cdot C_{v} \cdot m = \frac{dP}{dt} \cdot \frac{V}{R} \cdot C_{v}.
$$
 (2.5)

Мощность, расходуемая на нагрев спиралей нагревателя, вычисляется в программе по температуре спиралей, оцениваемой по изменению их электрического сопротивления.

После вычитания из полной электрической мощности, идущей на нагрев спиралей, получается мощность, переданная воздуху, которая выводится на экран компьютера, как эффективная мощность нагревателя.

Поскольку процесс измерения динамический, то необходимо определить границу по времени, до которой теплоотдачей к стенкам емкости можно пренебрегать. Поэтому для вычислений следует брать максимальное значение величины  $dP/d\tau$ , которое может быть достаточно легко определено по графику зависимости давления в емкости от температуры.

Теплоемкость при постоянном объеме определить, выразив ее из выражения (2.5).

#### **6 Содержание отчета**

Отчет должен быть оформлен в соответствии с требованиями и содержать следующие разделы:

- наименование работы, ее цель;

- краткое теоретическое введение;
- расчет теплоемкости воздуха при постоянном объеме;
- выводы.

#### **7 Контрольные вопросы**

1. Что такое удельная, молярная и объемная теплоемкости? Какова связь между ними?

2. Почему изохорная теплоемкость больше изобарной теплоемкости?

3. Выведите формулу для молярной теплоемкости идеального газа в процессе при постоянном объеме.

4. Объясните суть метода определения теплоемкости при постоянном объеме данного эксперимента.

5. Какими факторами можно объяснить различие в значениях удельной теплоемкости воздуха, полученных экспериментально и теоретически?

## **Лабораторная работа 3 Определение коэффициента теплопередачи при движении воздуха в трубе при различных скоростях течения**

#### **1 Цель работы**

Изучение влияния скорости течения греющего теплоносителя в трубе на средний коэффициент теплопередачи.

#### **2 Теоретическое введение**

Процессы теплообмена, связанные с движением жидкостей, соприкасающихся с поверхностью твердых тел, получили название конвективного теплообмена. В этом случае перенос теплоты осуществляется одновременным действием теплопроводности и конвекции.

Процесс конвективной теплоотдачи и теплопередачи относится к сложным видам теплообмена.

В зависимости от причины, которой обусловлено движение среды, различают вынужденную и свободную конвективную теплоотдачу. В первом случае движение среды создается специальными устройствами (насосами, вентиляторами, компрессорами и т.п.), во втором - поток среды возникает под действием сил, возникающих вследствие неоднородного поля температур в объеме жидкости или газа.

В основе тепловых расчетов конвективного теплообмена лежит формула Ньютона - Рихмана

$$
Q = \alpha \cdot F \cdot \Delta t, \qquad (3.1)
$$

где Q - количество теплоты, отданное нагретой поверхностью жидкости, Вт;

 $\alpha$  - коэффициент конвективной теплоотдачи,  $Br/(M^2K)$ ;

F - площадь поверхности нагрева, м<sup>2</sup>;

 $\Delta t$  - разность температур поверхности тела и жидкости, К.

Коэффициент теплоотдачи определяет интенсивность конвективного теплообмена и представляет собой количество теплоты, отданное среде поверхностью в 1 м<sup>2</sup> в единицу времени при разности температур между поверхностью нагрева и средой в 1 градус.

Процесс теплообмена между двумя средами через разделяющую их стенку называется процессом теплопередачи. Он складывается из процесса теплоотдачи от греющей среды к стенке, теплопроводности через стенку и теплоотдачи от стенки к нагреваемой среде.

Величина теплового потока при теплопередаче через плоскую стенку определяется по уравнению

$$
Q = K \cdot F \cdot \Delta t, \qquad (3.2)
$$

где К - коэффициент теплопередачи через плоскую стенку,  $Br/(M^2K)$ ;

F - площадь теплопередачи, м<sup>2</sup>;

 $\Delta t$  - разность температур греющей и нагреваемой сред, К.

Коэффициент теплопередачи через плоскую стенку определяется по уравнению

$$
K = \frac{1}{\frac{1}{\alpha_1} + \frac{s}{\lambda} + \frac{1}{\alpha_2}},
$$
\n(3.3)

где <sup>1</sup> ,  $\alpha_{2}$  - коэффициенты конвективной теплоотдачи соответственно от греющей среды к стенке и от стенке к нагреваемой среде,  $Br/(M^2K)$ ;

s - толщина стенки, м;

 $\lambda$  - коэффициент теплопроводности стенки,  $Br/(M/K)$ .

Тепловой поток через цилиндрическую стенку рассчитывается по формуле

$$
Q = K_1 \cdot \pi \cdot 1 \cdot \Delta t, \qquad (3.4)
$$

где - линейный коэффициент теплопередачи через цилиндрическую стенку,  $B_T/(M^2 K)$ ;

l - длина цилиндрической стенки, м.

Коэффициент теплопередачи через цилиндрическую стенку определяется выражением

$$
K_1 = \frac{1}{\frac{1}{\alpha_1 \cdot d_1} + \frac{1}{2 \cdot \lambda} \cdot \ln \frac{d_2}{d_1} + \frac{1}{\alpha_2 \cdot d_2}},
$$
(3.5)

где  $d_1, d_2$  - внутренний и наружный диаметры цилиндрической стенки, м.

Для цилиндрических стенок, у которых  $\frac{u_2}{1} \leq 2$ d d 1  $2 \leq 2$  теплопередачу через стенку цилиндрической формы можно рассчитать по формуле теплопередачи для плоской стенки с погрешностью менее 4 %.

Тепловой поток теплопередачи через цилиндрическую стенку в этом случае

$$
Q = K \cdot F^* \cdot \Delta t, \qquad (3.6)
$$

где  $\overline{F}^*$ - площадь боковой поверхности цилиндрической стенки, м<sup>2</sup>, равная

$$
\mathbf{F}^* = \pi \cdot \mathbf{d}^* \cdot 1. \tag{3.7}
$$

Погрешность упрощенного расчета можно уменьшить, если в качестве расчетного диаметра d \* принимать диаметр со стороны меньшего значения коэффициента теплоотдачи:

a) если 
$$
\alpha_1
$$
  $\rangle$  $\alpha_2$ , то d<sup>\*</sup> =d<sub>2</sub>;

$$
6) \text{если } \alpha_2 \rangle \rangle \alpha_1 \text{, to } d^* = d_1;
$$

в) если  $\alpha_1 \approx \alpha_2$ , то d<sup>\*</sup> = 2  $\frac{d_1 + d_2}{2}$ .

Коэффициент теплопередачи при этом рассчитывают по формуле (3.3).

## **3 Оборудование**

Работа выполняется на учебном стенде ТПГ-010-5ЛР-01 «Тепловые процессы в газах». Описание стенда представлено в лабораторной работе 1.

### **4 Порядок проведения работы**

1. Закрыть краны К1 и К2. Включить питание системы управления и компрессора. Дождаться набора давления в ресивере и автоматического отключения компрессора. При необходимости настроить давление на выходе редукционного клапана на величину 1 бар по манометру (200 кПа по абсолютной шкале давлений).

2. Закрыть краны К4, К6, открыть краны К5 и К1.

3. Регулировкой дросселя ДР2 установить расход воздуха равный 5 л/мин.

4. Тумблером включить проточный нагреватель. Регулятор мощности нагревателя установить в режим максимальной мощности. Дождаться установившегося теплового режима.

5. При достижении установившегося режима, т.е. стабилизации температурных параметров в трубе-теплообменнике записать полученные результаты в таблицу 3.1.

6. Повторить измерения для значений расходов, указанных в таблице 3.1, при установившихся режимах течения.

### **5 Обработка экспериментальных данных**

Способ определения коэффициента теплопередачи заключается в следующем. Определяется тепловая мощность, воспринимаемая нагреваемым теплоносителем. Затем полученное значение тепловой мощности подставляется в уравнение теплопередачи и вычисляется значение коэффициента теплопередачи. Потери давления в трубопроводе настолько малы, что для данных экспериментов пренебрегаем изменением давления и плотности воздуха в трубопроводе. В таблицу данные параметры заносятся для подтверждения указанного допущения.

Тепловая мощность, отдаваемая теплым воздухом через теплообменник окружающей среде

$$
N = G \cdot \rho \cdot c_{p} \cdot (T_{1} - T_{2}),
$$

где N - тепловая мощность, отдаваемая теплым воздухом окружающей среде, Вт;

 $G$  - объемный расход воздуха в трубке, м ${}^{3}/c$ ;

- плотность воздуха, кг/м<sup>3</sup>;

с<sub>р</sub> - теплоемкость воздуха при постоянном давлении, Дж/(кг<sup>·</sup>К)  $(c_p = 1003 \text{ \textup{Jx}}/(k \text{r} \text{K}));$ 

 $T_{1}$ ,  $T_{2}$  - температура потока воздуха на входе и на выходе из трубы, К.

Так как в лабораторной работе отношение диаметров трубки теплообменника  $\frac{u_2}{1} \leq 2$ d d 1  $2 \leq 2$  теплопередачу через стенку цилиндрической формы необходимо рассчитывать по формуле теплопередачи для плоской стенки (уравнение (3.6)), из которой необходимо определить коэффициент теплопередачи

$$
K = \frac{N}{F \cdot \Delta T}.
$$

Площадь цилиндрической поверхности теплообменника необходимо определить по формуле (3.7) при условии, что

$$
d^* = d_{cp} = \frac{d_{_{BH}} + d_{_{H}}}{2},
$$

где  $d_{\text{BH}}$ ,  $d_{\text{H}}$  - соответственно внутренний и наружный диаметры трубки теплообменника, м ( $d_{\mu} = 6,35$  мм,  $d_{\mu} = 4$  мм).

Длина трубки теплообменника 1=7 м. Средний температурный напор

$$
\Delta T = T_{cp} - T_{n},
$$

где Т <sub>cp</sub> - средняя температура теплового носителя, К (Т<sub>cp</sub>=(T<sub>1</sub> + T<sub>2</sub>)/2);

 $T_{\text{H}}$  - температура окружающей среды, К (для данной лабораторной работы можно использовать начальное значение температуры на выходе из трубы до начала экспериментов и считать в процессе экспериментов неизменной величиной).

Среднюю скорость воздуха в трубке необходимо определить по уравнению неразрывности через объемный расход

$$
\vartheta = \frac{G}{S} = \frac{4 \cdot G}{\pi \cdot d_{\text{BH}}^2},
$$

где  $\theta$  - скорость воздуха в трубке, м/с;

S - площадь проходного сечения трубки, м<sup>2</sup>.

Результаты экспериментов должны быть занесены в таблицу 3.1.

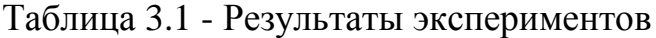

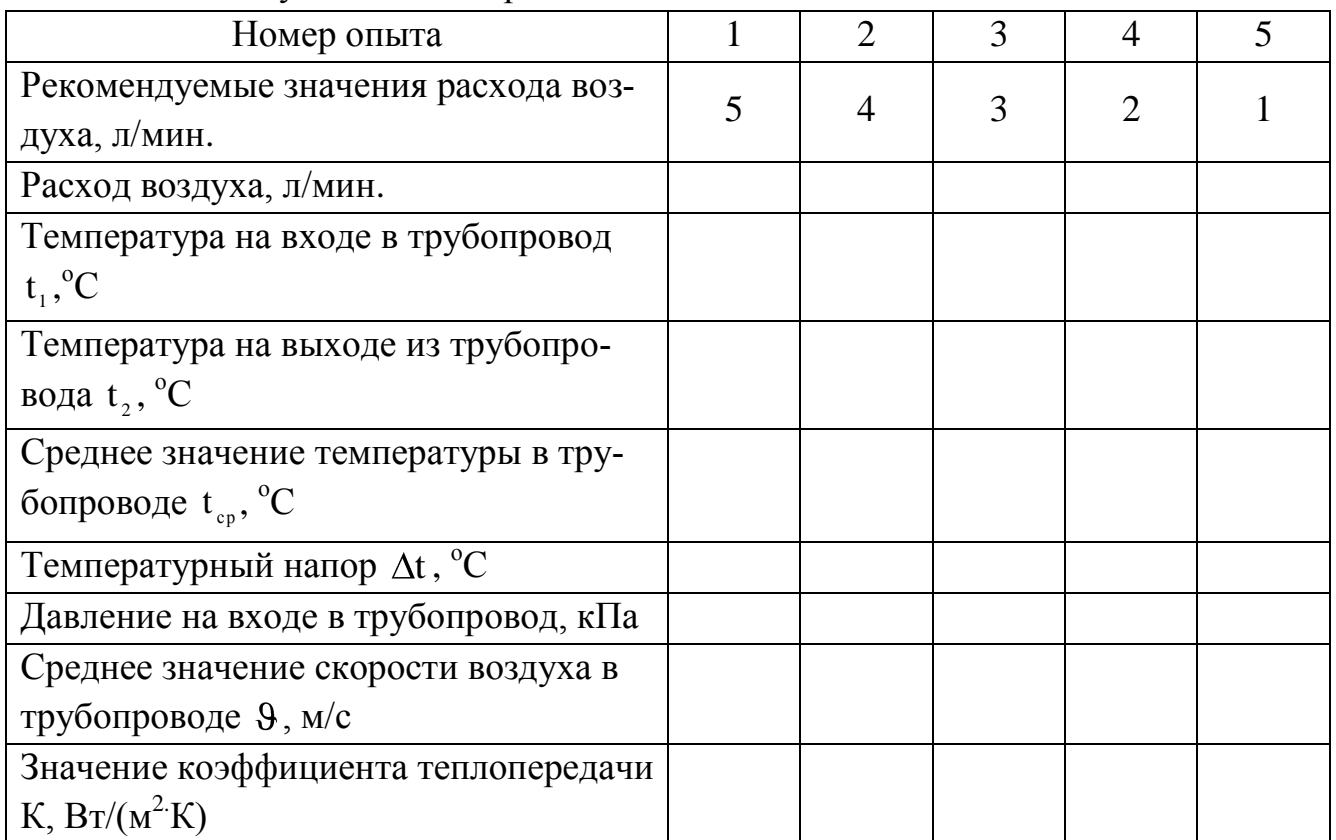

### **6 Содержание отчета**

Отчет должен быть оформлен в соответствии с требованиями и содержать следующие разделы:

- наименование работы, ее цель;
- краткое теоретическое введение;

- заполненную таблицу 3.1;

- основные зависимости и расчеты по ним;

- график зависимости коэффициента теплопередачи от расхода воздуха;

- выводы.

## **7 Контрольные вопросы**

1. Что такое теплоотдача и теплопередача?

2. Запишите уравнения теплопередачи через плоскую и цилиндрическую стенки.

3. Как определяется температурный напор в случае изменения температуры среды вдоль поверхности теплообмена?

4. При каком условии процесс теплопередачи через цилиндрическую стенку допускается рассчитывать по формулам теплопередачи через плоскую стенку?

5. Каково назначение приборов и аппаратов, входящих в экспериментальную установку?

6. Как определяется коэффициент теплопередачи по экспериментальным данным?

7. Какие факторы влияют на изменение коэффициента теплопередачи?

## **Лабораторная работа 4 Определение теплоемкости жидкости методом нагрева потока жидкости**

### **1 Цель работы**

Ознакомление со способом определения удельной теплоемкости жидкости методом нагрева потока.

### **2 Теоретическое введение**

Определение удельной теплоемкости веществ имеет большое значение для изучения тепловых и акустических свойств веществ, а также для конструирования и подбора материалов отопительных и охладительных систем.

Внутренняя энергия вещества - это полная энергия частиц (атомов, молекул, ионов электронов, протонов, нейтронов), составляющих данное вещество. Полная энергия частиц слагается из их кинетической и потенциальной энергий. Кинетическая энергия - это энергия поступательного, колебательного и вращательного движения частиц; потенциальная энергия обусловлена силами притяжения и отталкивания, действующими между частицами.

Величина внутренней энергии меняется при теплообмене. Теплообменом называется переход внутренней энергии от одного тела к другому вследствие неодинаковости температур этих тел. При соприкосновении двух тел с различной температурой, молекулы более нагретого тела, сталкиваясь с молекулами менее нагретого тела, передают им часть своей кинетической энергии. Такой процесс продолжается до тех пор, пока температура не станет одинаковой.

Для нагревания различных веществ одинаковой массы потребляется различное количество теплоты. Причина в том, что разные тела имеют разную теплоемкость.

Количество теплоты, необходимое для нагревания вещества на 1 К (или на 1 <sup>о</sup>С), называют теплоемкостью, а количество теплоты, необходимое для нагревания 1 кг вещества на 1 К (или на  $1^{\circ}$ C) называют удельной теплоемкостью.

Те простые закономерности, которые были описаны в лабораторной работе 1 для теплоемкостей [идеальных газов,](http://scask.ru/book_s_phis1.php?id=90) не могут быть справедливы для жидкостей, так как их внутренняя энергия определяется не только кинетической энергией тепловых движений частиц, но и их потенциальной [энергией взаимодействия.](http://scask.ru/book_s_phis1.php?id=26)

Опыт показывает, что [теплоемкость](http://alnam.ru/book_e_phis.php?id=147) [жидкостей](http://lib.alnam.ru/book_phis9.php?id=6) зависит от температуры, причем вид зависимости у разных жидкостей различный. У одних (и таких большинство) жидкостей теплоемкость с повышением температуры увеличивается, у других, наоборот, уменьшается. У некоторых жидкостей теплоемкость с повышением температуры сначала падает, а затем, пройдя через минимум, начинает расти. Такой именно ход теплоемкости наблюдается у воды.

Как и в газах, у жидкостей следует различать [теплоемкость](http://alnam.ru/book_e_phis.php?id=147) при постоянном объеме и при постоянном давлении, при этом эти теплоемкости для жидкостей различаются незначительно. Кроме того, теплоемкости жидкостей очень слабо зависят от давления.

В отличие от идеальных газов, для которых значение разности изобарной и изохорной теплоемкостей равно универсальной газовой постоянной R  $(C_p - C_v = \frac{1+2}{2} \cdot R - \frac{1}{2} \cdot R = R$ 2 i R 2  $i + 2$  $C_p - C_p = \frac{1+2}{2} \cdot R - \frac{1}{2} \cdot R = R$ ), у жидкостей эта разность может быть больше или меньше R в зависимости от значения коэффициента теплоотдачи и величины внутренних сил взаимодействия частиц жидкости, против которых и совершается работа расширения.

В таблице 4.1 приведены значения удельной массовой изобарной теплоемкости воды при различных давлениях и температурах.

| Температура,<br>$\rm ^{o}C$ | Удельная массовая изобарная теплоемкость воды, к $\rm\,/\!\!\rm X\alpha/(k r^o\rm\!C)$ |       |       |       |       |  |
|-----------------------------|----------------------------------------------------------------------------------------|-------|-------|-------|-------|--|
|                             | при давлении, МПа                                                                      |       |       |       |       |  |
|                             | 0,1                                                                                    | 1,0   | 2,0   | 5,0   | 10,0  |  |
| $\theta$                    | 4,219                                                                                  | 4,215 | 4,210 | 4,196 | 4,172 |  |
| 10                          | 4,195                                                                                  | 4,192 | 4,188 | 4,177 | 4,160 |  |
| 20                          | 4,185                                                                                  | 4,182 | 4,179 | 4,170 | 4,155 |  |
| 30                          | 4,180                                                                                  | 4,178 | 4,175 | 4,167 | 4,154 |  |
| 40                          | 4,179                                                                                  | 4,176 | 4,174 | 4,167 | 4,155 |  |
| 50                          | 4,180                                                                                  | 4,177 | 4,175 | 4,168 | 4,157 |  |
| 60                          | 4,183                                                                                  | 4,181 | 4,179 | 4,172 | 4,161 |  |
| 70                          | 4,188                                                                                  | 4,186 | 4,184 | 4,178 | 4,167 |  |
| 80                          | 4,196                                                                                  | 4,194 | 4,191 | 4,185 | 4,174 |  |
| 90                          | 4,205                                                                                  | 4,203 | 4,201 | 4,194 | 4,184 |  |

Таблица 4.1 - Значения удельной массовой изобарной теплоемкости воды

#### **3 Оборудование**

Работа выполняется на учебном стенде ТПЖ-010-6ЛР-01 «Теплотехника жидкости». Конструкция стенда представлена на рисунках 4.1-4.5 . Схема гидравлическая стенда приведена на рисунке 4.6.

Вся система условно делится на горячий контур и холодный. На схеме горячий контур выделен основными линиями, холодный - тонкими линиями.

Холодный контур состоит из бака технологического БХК объемом 60 л, который заправляется водой при вводе стенда в эксплуатацию. Вода из бака холодного контура поступает на вход насоса H1 через фильтр Ф1. В днище бака установлен сливной кран К9 для слива жидкости из бака БХК.

Вода насосом H1 холодного контура подается через счетчик-расходомер РМ1 и регулируемую задвижку ЗД1 к напорному коллектору с кранами К1, К2, КЗ. Кран К1 соединяет коллектор питания с проточным теплообменником НЭП. Из проточного нагревателя вода поступает одновременно к трубке ТРИ и к крану К4 сливного коллектора.

Через трубку ТРИ вода поступает на вход дросселя ДР1 и через него в мерную емкость ЕМ1. Набор воды в емкость осуществляется при перекрытии крана К10.

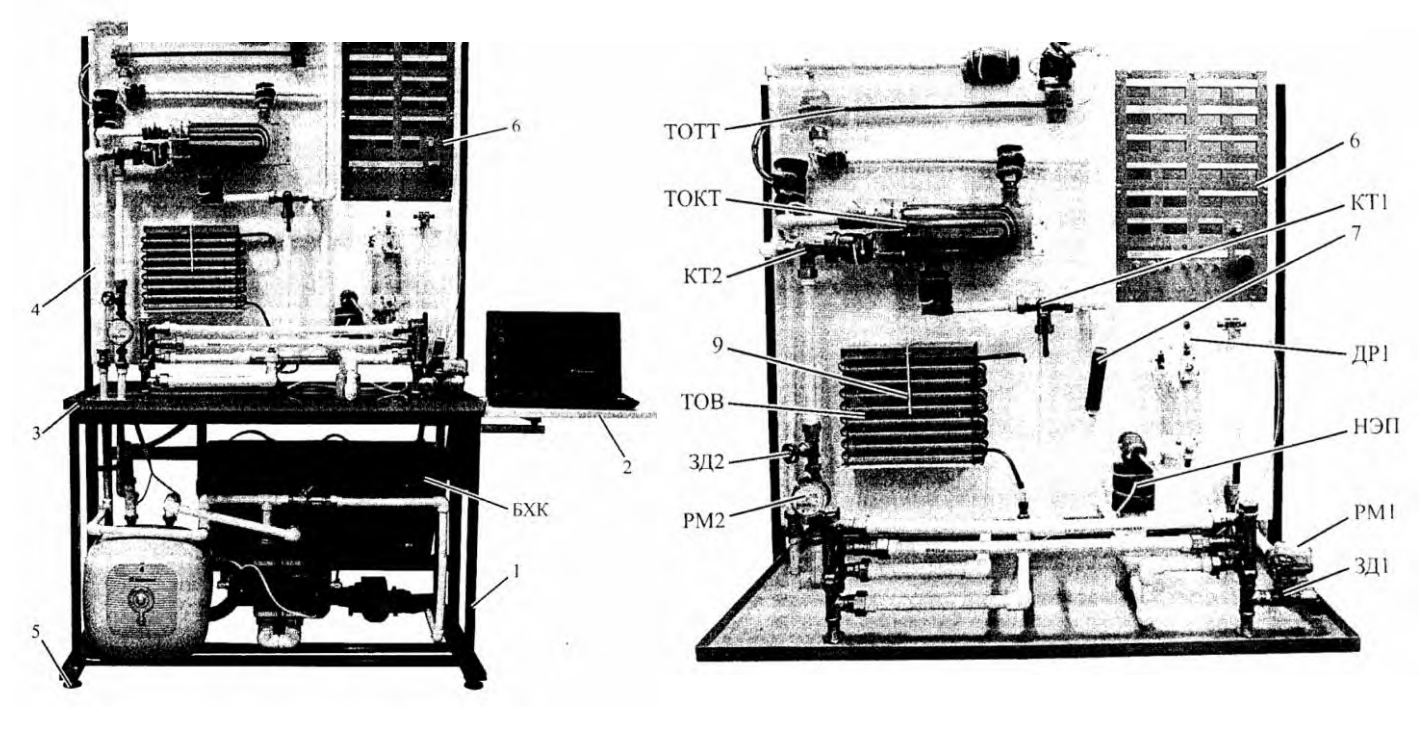

 $a \hspace{1.5cm} 6$ 

1 - рама с закрепленными на ней элементами исследуемыми, управляющими и измерительными; 2 - откидной столик для ноутбука с кронштейном; 3 - столешница; 4 - панель монтажная; 5 - ножки регулируемые; 6 - панель электроуправления и индикации параметров; 7 - кнопка включения секундомера;

9,10 - датчики измерения температуры воздуха на входе и выходе воздушноводяного теплообменника (ТОВ) соответственно; БХК - бак холодного контура; ТОКТ - теплообменник кожухотрубный; ТОТТ - теплообменник «труба в трубе»; КТ1, КТ2 - трехходовые краны для коммутации горячего и холодного контуров теплообменника соответственно; РМ1, РМ2 - счетчики-расходомеры холодного и

горячего контуров соответственно; ЗД1, ЗД2 - регулируемые задвижки;

НЭП - нагреватель электрический проточный; ДР1 - регулируемый дроссель Рисунок 4.1 - Стенд учебный «Теплотехника жидкости». Вид общий (а)

и вид на панель монтажную с установленными изучаемыми аппаратами (б)

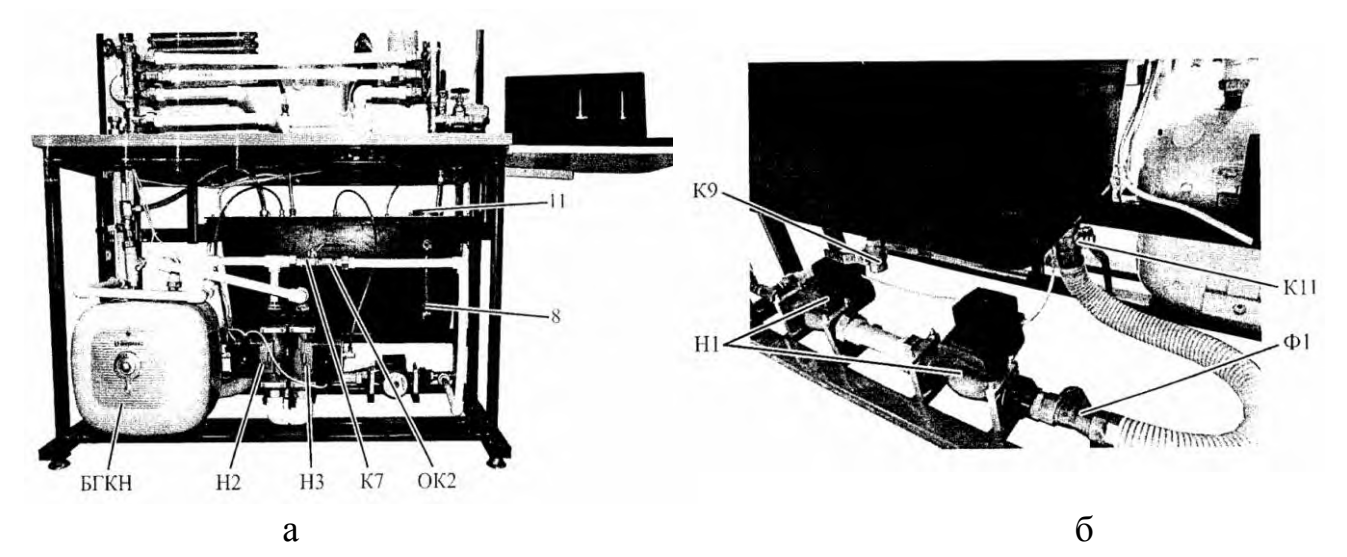

8 - указатель уровня, установленный на баке холодного контура; 11 - заливная горловина для заполнения бака холодного контура жидкостью; БГКН - бак горячего контура, совмещенный с накопительным нагревателем; Н1 - сдвоенный насос холодного контура; Н2, Н3 - насосы горячего контура; ОК2 - шаровый кран, последовательно установленный с обратным клапаном для создания подпора в горячем контуре; Ф1 - фильтр; К9 - шаровый кран для слива жидкости из бака холодного контура; К11- шаровый кран

Рисунок 4.2 - Стенд учебный «Теплотехника жидкости». Вид спереди (а) и вид сзади (б) на систему водоснабжения стенда

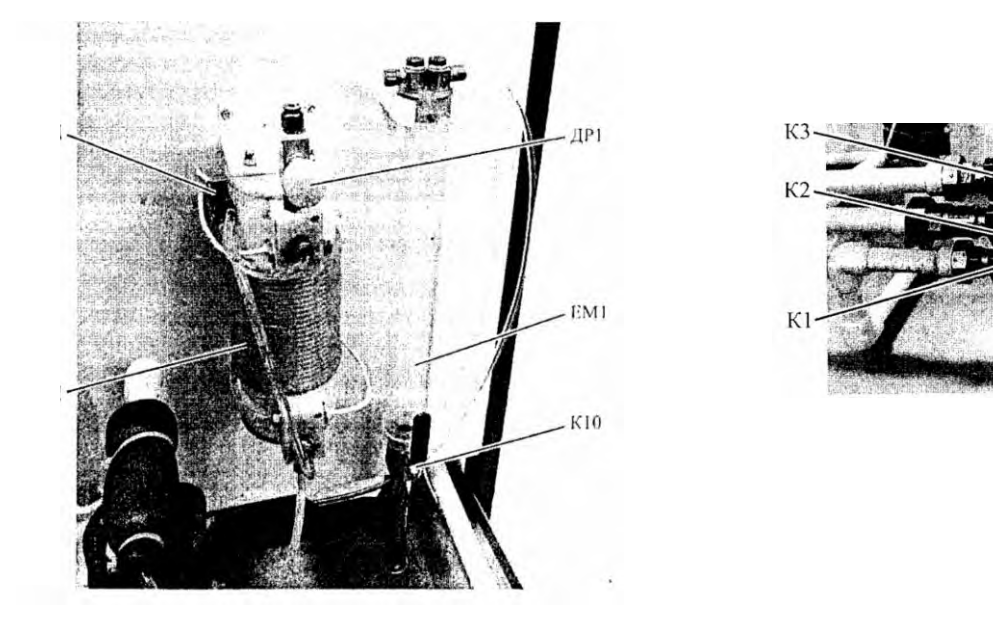

 $a \qquad 6$ 

К1-К3 - шаровые краны для подключения/отключения холодных контуров теплообменников; К10 - шаровый кран для слива жидкости из мерной емкости в бак холодного контура; ЕМ1 - мерная емкость; ДД - датчик перепада давления; ТРИ - трубка капиллярная

Рисунок 4.3 - Стенд учебный «Теплотехника жидкости». Трубка с мерной емкостью (а) и напорный коллектор (б)

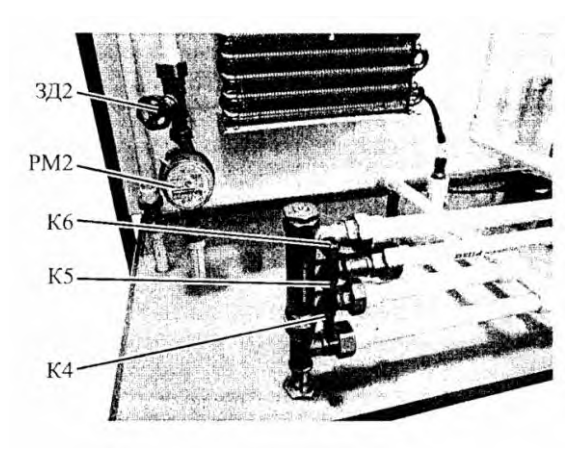

К4-К6 - шаровые краны для подключения сливной линии холодного контура через теплообменник ТОВ в бак холодного контура Рисунок 4.4 - Стенд учебный «Теплотехника жидкости». Сливной коллектор

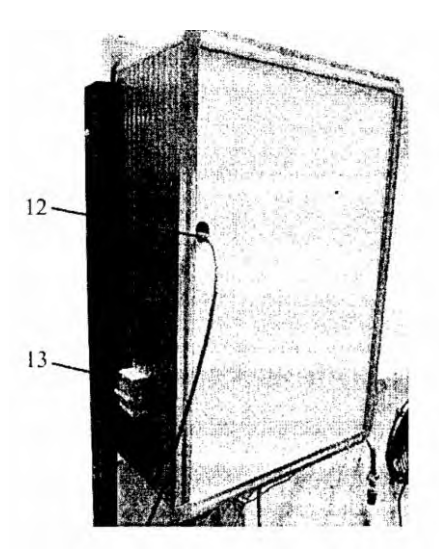

12 - платы АЦП, установленной внутри блока измерения параметров, с разъемом для подключения к ПЭВМ с помощью USB кабеля; 13 - автомат защиты и включения стенда в сеть

Рисунок 4.5 - Вид сзади на блок электроуправления и индикации измерений

Краны КЗ и К2 в совокупности с трехходовым краном КТ2 служат для подключения линий холодного контура теплообменников ТОКТ и ТОТТ. Открытие КЗ и закрытие К4 приводит к течению холодного носителя в теплообменнике слева направо (К6 при этом должен быть закрыт, К5 открыт).

Открытие К4 и закрытие КЗ приводит к течению холодного носителя в теплообменнике слева направо (К5 при этом должен быть закрыт, К6 открыт).

Переключением трехходового крана КТ2 осуществляется выбор теплообменника. При этом направление течения жидкости через указанные теплообменники может изменяться на противоположное.

Краны К4, К5, и К6 объединены в сливной коллектор и предназначены для подачи жидкости из соответствующих линий на слив в БХК через воздушноводяной теплообменник ВОТ.

При открытом кране К7 и закрытых остальных, вода начнет заполнять горячий контур. Для выпуска воздуха, содержащемся в горячем контуре, необходимо открыть кран К8.

При открытой задвижке ЗД1 и закрытых остальных, вода начнет поступать к напорному коллектору контура теплообменных аппаратом.

При открытом кране К1 и К4 и закрытых остальных вода поступает из проточного нагревателя НЭП к воздушно-водяному теплообменнику (радиатору) ТОВ.

Справа на стенде установлен пульт управления и индикации контролируемых параметров. На задней стороне стенда установлен защитный автомат электрической системы питания.

Насосы включаются тумблерами включения насосов горячего контура (включаются оба одновременно) и насоса холодного контура.

Три тумблера управляют включением нагревателей накопительного и проточного и воздушного охладителя.

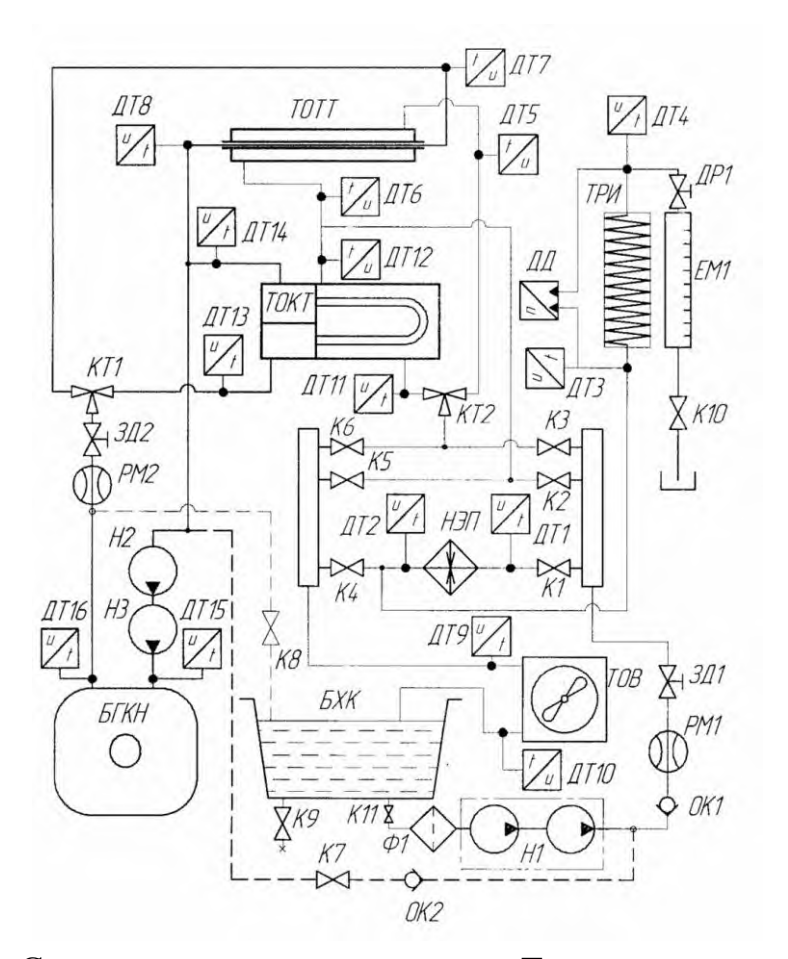

Рисунок 4.6 - Схема гидравлическая стенда «Теплотехника жидкости»

При включении тумблера питания системы управления включаются все приборы. Включение питания проточного нагревателя необходимо осуществлять при нулевой (по индикатору) электрической мощности подводимой к нагревателю. Увеличение мощности осуществлять поворотом регулятора мощности.

Для исключения перегрузок по электрической сети не рекомендуется одновременное включение обоих нагревателей: мощность накопительного 1,5 кВт, проточного 1,25 кВт.

Все остальные индикаторы показывают параметры жидкости, температуру и давление в точках в соответствие с установленными датчиками температуры и давления.

#### **4 Порядок проведения работы**

1. Полностью закрыть краны К2, КЗ, К4, К5, К6; полностью открыть задвижку ЗД1, дроссель ДР1 и кран К10 (рисунок 4.6).

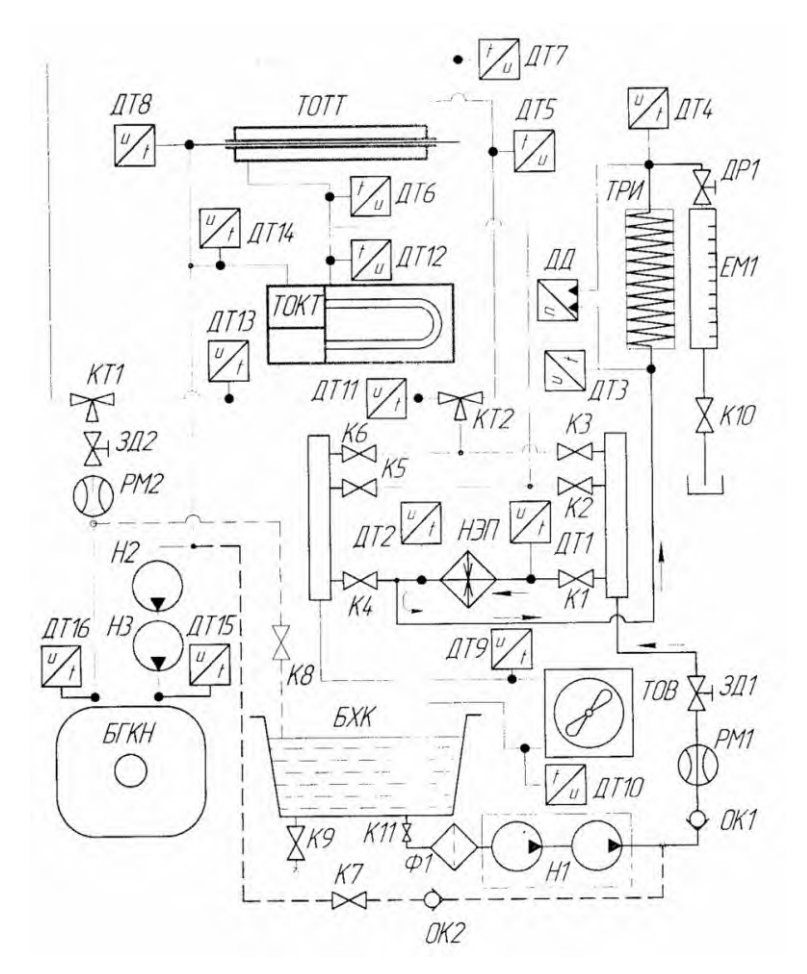

Рисунок 4.6 - Схема для выполнения лабораторной работы 4

2. Подключить ноутбук и запустить программу.

3. Включить насос H1.

4. Закрыть кран К10 и зафиксировать время  $\Delta \tau$  заполнения объема  $\Delta V$  емкости EM1. Oткрыть кран К10. Вычислить значение объемного расхода воды G<sup>v</sup> *.* Повторяя указанные действия и настраивая значение расхода с помощью дросселя ДР1, добиться значения величины объемного расхода, соответствующее рекомендуемому значению, указанному в таблице 4.2.

Рекомендуемое значение величины набора жидкости  $h = 100$  мм. Данное значение используется в программе при расчете объемного расхода жидкости. Компьютером фиксируется время набора объема по командам с кнопки секундомера.

5. Включить тумблер питания проточного нагревателя (регулятор мощности при этом должен быть установлен в положении минимальной мощности  $N<sub>H</sub> = 0$ ). Изменяя мощность нагревателя установить рекомендуемую температуру: при возрастании температуры выше рекомендуемой уменьшить мощность, при снижении ниже рекомендуемой - увеличить. Изменения мощности осуществлять медленно, дожидаясь установления параметров.

6. Дождаться установления постоянного значения разности температур между входом и выходом нагревателя.

7. Выполнить измерения параметров потока: объема жидкости и время его набора, температур входа и выхода, давления входа и выхода и занести показания в таблицу при ручном проведении эксперимента. В качестве температуры на выходе нагревателя использовать значение температуры на входе в трубку ТРИ, т.к. температура на выходе нагревателя, выведенная на панель используется для контроля состояния контрольной точки нагревателя и не показывает температуру жидкости на выходе нагревателя, которая имеет более высокое значение. Измерения рекомендуется осуществлять с помощью компьютера и программы «ТПЖ измерения». Данные отображаются в соответствующих окнах экрана. При необходимости данные и графики можно сохранить на диске компьютера.

8. Занести в таблицу 4.2 результаты измерений с экрана компьютера (или с панели приборов) и вычислить значение параметров, не отображаемых программой.

9. Повторить измерения в соответствии с рекомендуемыми параметрами таблицы 4.2.

10. Уменьшить мощность нагревателя до нуля. Выключить нагреватель. Дождаться охлаждения нагревателя, выключить насос.

### **5 Обработка экспериментальных данных**

Необходимо измерить расход жидкости и определить изменение температуры жидкости, проходящей через электрический нагреватель, мощность которого также измеряется.

Так как Джоулев нагрев обеспечивает практически постоянный тепловой поток Q, температура жидкости по ходу движения внутри нагревателя изменяется по линейному закону. Поэтому средняя температура жидкости в нагревателе равна среднему арифметическому температур на входе и на выходе

34

$$
t_{cp} = \frac{t_1 + t_2}{2}.
$$

Среднюю удельную массовую теплоемкость жидкости при средней температуре в этом случае необходимо определить по формуле

$$
c|_{t_1}^{t_2} = \frac{N_{\rm H}}{G \cdot (t_2 - t_1)},
$$

где 2 1 t  $c\big|_{t_i}^{t_2}$  - удельная массовая теплоемкость жидкости, Дж/(кг $^{\circ}C$ );

 $\rm N_{_{\rm H}}$  - мощность нагревателя, Вт;

G - массовый расход воды, кг/с.

Рассчитанные значения средней удельной массовой теплоемкости привести к значениям истинной теплоемкости следующим образом

$$
c(t) = c(t_{_{cp}}) = c|_{t_1}^{t_2}.
$$

Результаты экспериментов должны быть занесены в таблицу 4.2.

По полученным результатам построить график зависимости теплоемкости от средней температуры жидкости в процессе нагрева.

Сравнить полученные данные с теоретическими значениями. Сделать выводы.

Таблица 4.2 - Результаты определения теплоемкости жидкости

| Рекомендуемое значение расхода,<br>л/мин.                           | $0,05-0,07$ | $0,25-0,3$ | $0,05-0,07$ | $0,25-0,3$ |
|---------------------------------------------------------------------|-------------|------------|-------------|------------|
| Рекомендуемое значение темпера-<br>туры на входе в трубку измерений | $40 - 50$   | $40 - 50$  | 60-70       | 60-70      |
| $(TPM)$ , $^{\circ}C$                                               |             |            |             |            |
| Измеренное значение мощности                                        |             |            |             |            |
| нагревателя $N_{H}$ , к $B$ т                                       |             |            |             |            |
| Высота набираемого объема жид-                                      |             |            |             |            |
| кости по мерной шкале h, мм                                         |             |            |             |            |
| Величина измеряемого объема                                         |             |            |             |            |
| $\Delta V$ , л                                                      |             |            |             |            |
| Время набора измеряемого объема,                                    |             |            |             |            |
| $\Delta \tau$ , c                                                   |             |            |             |            |
| Вычисленное значение расхода                                        |             |            |             |            |

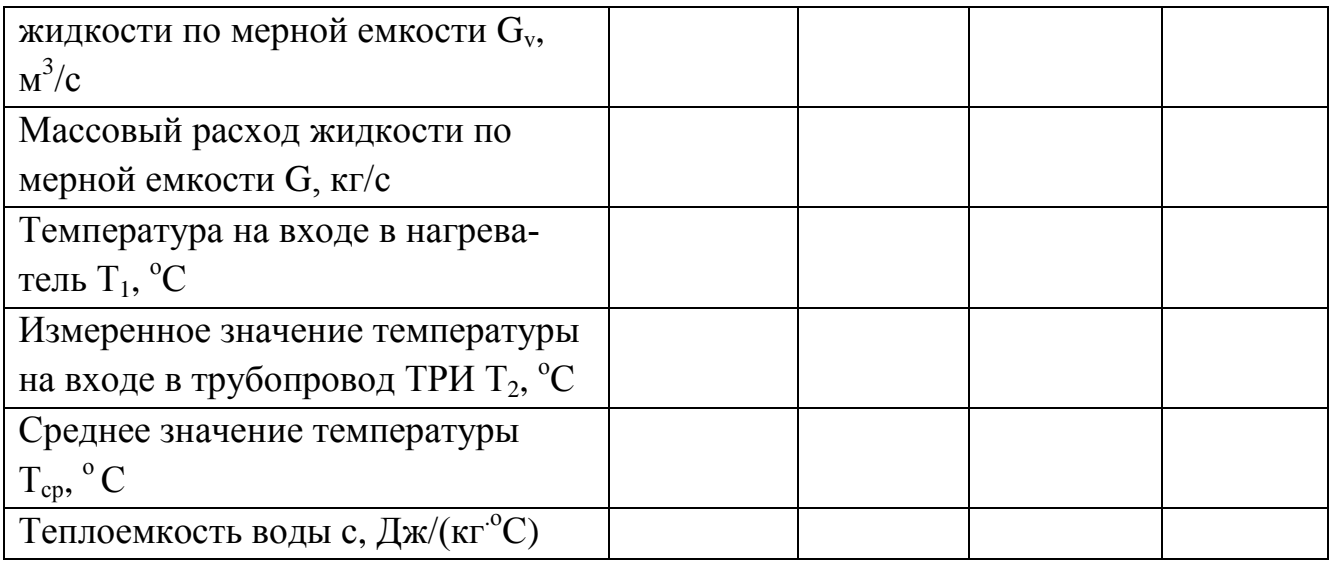

### **6 Содержание отчета**

Отчет должен содержать следующие разделы:

- наименование работы, ее цель;
- краткое теоретическое введение;
- схему экспериментальной установки, ее описание;
- заполненную таблицу 4.2;
- основные зависимости и расчеты по ним;
- график зависимости теплоемкости от средней температуры жидкости;
- выводы.

## **7 Контрольные вопросы**

1. Что такое теплоемкость и удельная теплоемкость? Каковы их единицы измерения?

- 2. Чем объясняется различие теплоемкости идеальных газов и жидкостей?
- 3. Как определяется удельная теплоемкость воды в данной работе?
- 4. Можно ли теоретически определить теплоемкость жидкостей?
- 5. В какой степени теплоемкость жидкостей зависит от давления?

### **Лабораторная работа 5**

## **Определение передаваемой тепловой мощности теплообменника типа «труба в трубе» в зависимости от схемы движения теплоносителей**

### **1 Цель работы**

Изучение влияния схемы движения теплоносителей на мощность теплообменника типа «труба в трубе» и его коэффициента полезного действия.

#### **2 Теоретическое введение**

Теплообменные аппараты используются для передачи тепла от одного теплоносителя к другому. Теплоноситель, имеющий более высокую температуру и отдающий тепло, называется горячим; теплоноситель, обладающий более низкой температурой и воспринимающий тепло - холодным.

Все теплообменные аппараты по способу передачи тепла могут быть разделены на две большие группы: поверхностные и контактные.

В поверхностных аппаратах теплоносители отделены друг от друга твердой стенкой, либо поочередно контактируют с одной и той же стенкой. Эту стенку (поверхность) называют поверхностью теплообмена.

В контактных теплообменных аппаратах передача тепла происходит при непосредственном контакте горячего и холодного теплоносителей, при этом теплообмен сопровождается массообменом.

Наиболее распространенной конструкцией являются трубчатые аппараты. Поверхность теплообмена таких аппаратов состоит из одной или нескольких труб. Простейший теплообменник - типа труба в трубе - состоит всего из одной трубы, которая внутри омывается одним теплоносителем, а снаружи - другим, который протекает в кольцевом пространстве между теплообменной трубой и кожухом.

Тепловая мощность теплообменника типа «труба в трубе» определяется по формуле

$$
Q = G \cdot \Delta H, \tag{5.1}
$$

где Q - тепловая мощность, Вт;

G - расход теплоносителя, кг/с;

H - изменение удельной энтальпии, Дж/кг.

Изменение удельной энтальпии для однофазных теплоносителей

$$
\Delta H = c \cdot \Delta T, \qquad (5.2)
$$

где с - удельная теплоемкость,  $\frac{\text{J}(\text{K})}{\text{K}(\text{K})}$ 

 $\Delta$ Т - изменение температуры однофазного теплоносителя, °С.

Тепловым показателем совершенства теплообменника является коэффициент его полезного действия (к.п.д.)

$$
\eta = \frac{Q_2}{Q_1},\tag{5.3}
$$

где  $\eta$  - коэффициент полезного действия;

Q<sup>1</sup> - максимально возможное количество теплоты, которое может быть передано от горячего теплоносителя холодному, Дж;

Q<sup>2</sup> - количество теплоты, переданное от горячего теплоносителя холодному, Дж.

## **3 Оборудование**

Работа выполняется на учебном стенде «Теплотехника жидкости». Описание стенда представлено в лабораторной работе 4.

#### **4 Порядок проведения работы**

Горячий контур должен быть заполнен водой. При наличии воздуха в горячем контуре выполнить его заполнение и удаление воздуха путем выпуска через дренажный кран К8.

1. Полностью закрыть краны К1, К2, К4, К6, К8; полностью открыть краны К3 и К5, а также задвижки ЗД1 и ЗД2.

2. Переключить трехходовые краны КТ1 и КТ2 стенда в положение, обеспечивающее течение в соответствие со схемой, приведенной на рисунке 5.1.

3. Подключить компьютер к стенду.

4. Включить насос H1.

5. Включить питание водонагревательного бака при помощи тумблера на панели приборов. При помощи рукоятки регулятора установить максимальную мощность нагрева и дождаться установления в баке максимальной температуры (75 °С). О достижении нужной температуры свидетельствует отключение контрольной лампы на корпусе водонагревателя.

6. Включить питание насосов Н2 и Н3 горячего контура.

7. Включить питание вентилятора обдува охладителя.

8. Дождаться установления стационарного режима по температуре горячего и холодного теплоносителя 9. Выполнить измерения параметров потока: расхода жидкости и температур входа и выхода в теплообменнике. Измерения рекомендуется осуществлять с помощью компьютера и программы «ТПЖ измерения». Результаты измерений и расчетов занести в таблицу 5.1.

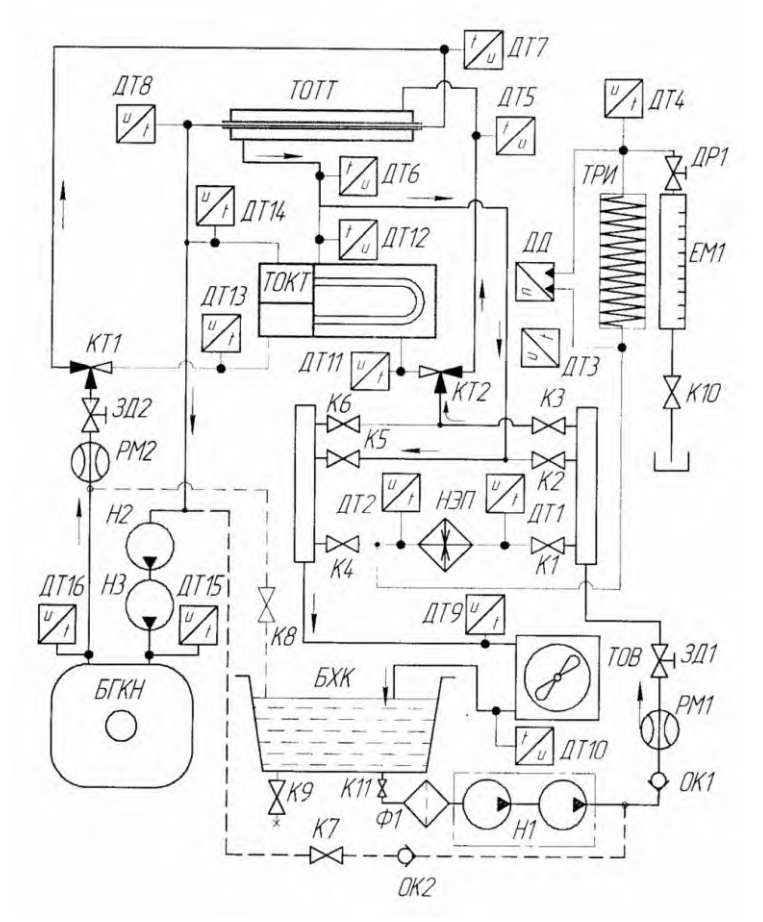

Рисунок 5.1 - Схема для выполнения первой части лабораторной работы 5

10. Вычислить значение тепловой мощности, отдаваемой горячим контуром и воспринимаемой холодным, и значение коэффициента полезного действия теплообменника. Результаты измерений и расчетов занести в таблицу 5.1.

11. Провести эксперименты для всех значений рекомендуемых параметров в соответствие с таблицей 5.1.

12. По полученным данным построить график изменения передаваемой тепловой мощности теплообменника холодному контуру и график изменения коэффициента полезного действия в зависимости от расхода жидкости через холодный контур при ориентировочно постоянном расходе жидкости через горячий контур.

13. Изменить направление течения холодного контура. Для этого закрыть краны К3 и К5, открыть краны К2 и К6. Убедиться, что трехходовой кран КТ2 переключен в соответствие со схемой течения, приведенной на рисунке 5.2. Провести эксперименты и расчеты в соответствие с п. 9-12. Данные занести в таблицу, аналогичную таблице 5.1.

#### **5 Обработка экспериментальных данных**

Тепловая мощность теплообменника определяется по нагреваемому теплоносителю (холодному контуру)

$$
N_{x} = G_{x} \cdot c \cdot (T_{x2} - T_{x1}), \qquad (5.4)
$$

где N<sup>х</sup> - тепловая мощность, воспринимаемая нагреваемым теплоносителем (холодным контуром), Вт;

 $G_x$  - массовый расход жидкости холодного контура, кг/с;

с - удельная массовая теплоемкость воды, Дж/(кгК) (принять равной 4,18 Дж/(кг<sup>·</sup>К));

 $T_{x1}$ ,  $T_{x2}$  - температура жидкости холодного контура на входе в теплообменник и на выходе из него соответственно, К.

Тепловая мощность, отдаваемая горячим контуром

$$
\mathbf{N}_{\Gamma} = \mathbf{G}_{\Gamma} \cdot \mathbf{c} \cdot (\mathbf{T}_{\Gamma 2} - \mathbf{T}_{\Gamma 1}), \tag{5.5}
$$

где - тепловая мощность, отдаваемая греющим теплоносителем, Вт;

 $T_{r1}$ ,  $T_{r2}$  - температура жидкости горячего контура на входе в теплообменник и на выходе из него соответственно, К.

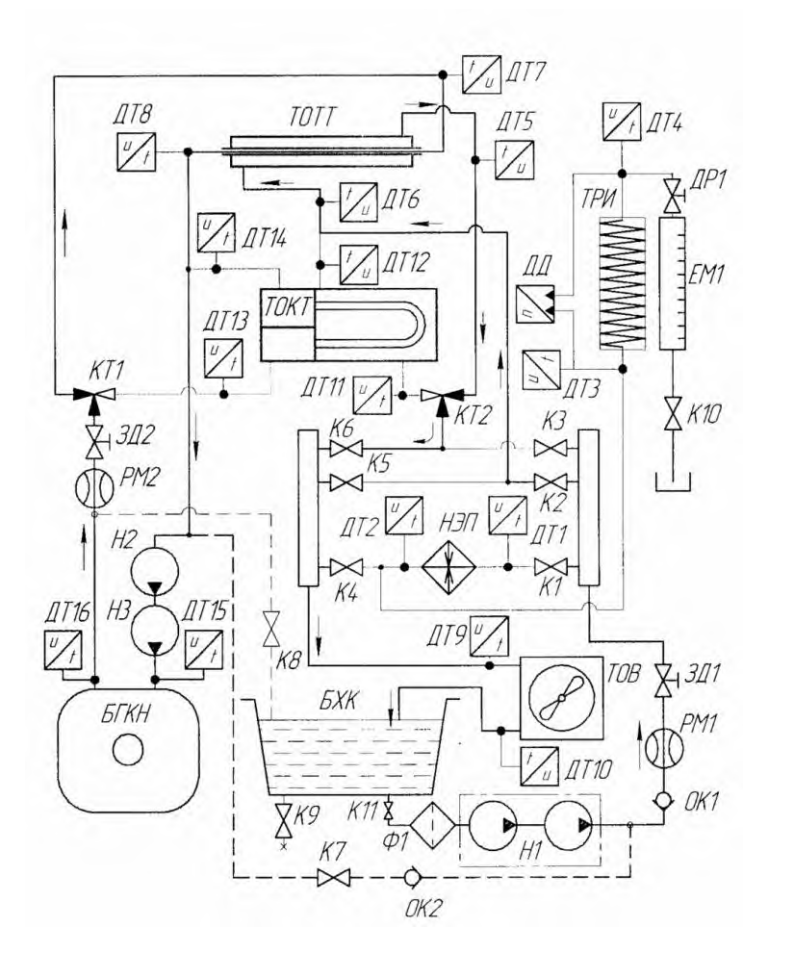

Рисунок 5.2 - Схема для выполнения второй части лабораторной работы 5

Коэффициент полезного действия теплообменного аппарата характеризует долю тепловой энергии, которая передается от греющего теплоносителя к нагреваемому. Очевидно, что тепловые мощности  $N_x$  и  $N_r$  различаются на величину потерь в окружающую среду.

Таким образом, коэффициент полезного действия необходимо рассчитать по выражению

$$
\eta = \frac{N_x}{N_r},\tag{5.6}
$$

где  $\eta$  - коэффициент полезного действия.

Результаты экспериментов должны быть занесены в таблицу 5.1 и таблицу 5.2, аналогичную таблице 5.1.

| Рекомендуемое значение расхода жидкости в<br>холодном контуре $Q_{vx}$ , л/мин. | $1 - 2$ | $2 - 3$ | $3-4$ | $4 - 5$ |
|---------------------------------------------------------------------------------|---------|---------|-------|---------|
| Рекомендуемое значение расхода жидкости в<br>горячем контуре $Q_{v1}$ , л/мин.  | $4 - 5$ |         |       |         |
| Температура жидкости холодного контура на                                       |         |         |       |         |
| входе в теплообменник $T_{x1}$ , °С                                             |         |         |       |         |
| Температура жидкости холодного контура на                                       |         |         |       |         |
| выходе из теплообменника $T_{x2}$ , °С                                          |         |         |       |         |
| Температура жидкости горячего контура на вхо-                                   |         |         |       |         |
| де в теплообменник $T_{r1}$ , °С                                                |         |         |       |         |
| Температура жидкости горячего контура на вы-                                    |         |         |       |         |
| ходе из теплообменника $T_{r2}$ , °С                                            |         |         |       |         |
| Массовый расход жидкости холодного контура                                      |         |         |       |         |
| $G_{x}$ , $K\Gamma/C$                                                           |         |         |       |         |
| Воспринимаемая тепловая мощность N <sub>x</sub> , Вт                            |         |         |       |         |
| Массовый расход жидкости горячего контура $G_r$                                 |         |         |       |         |
| $K\Gamma/C$                                                                     |         |         |       |         |
| Отдаваемая тепловая мощность холодного кон-                                     |         |         |       |         |
| тура $N_r$ , Вт                                                                 |         |         |       |         |
| Коэффициент полезного действия теплообмен-                                      |         |         |       |         |
| никап                                                                           |         |         |       |         |

Таблица 5.1 - Результаты измерений

### **6 Содержание отчета**

Отчет должен содержать следующие разделы:

- наименование работы, ее цель;
- краткое теоретическое введение;
- заполненные таблицы 5.1 и 5.2;
- основные зависимости и расчеты по ним;

- график изменения передаваемой тепловой мощности теплообменника холодному контуру и график изменения коэффициента полезного действия в зависимости от расхода жидкости через холодный контур при ориентировочно постоянном расходе жидкости через горячий контур;

- выводы.

## **7 Контрольные вопросы**

- 1. Что такое теплообменный аппарат. Его назначение?
- 2. Виды теплообменных аппаратов?
- 3. Что представляет собой теплообменник типа «труба в трубе»?
- 4. Что такое тепловая мощность теплообменника?
- 5. Каким образом можно определить тепловую мощность теплообменника?
- 6. Что такое коэффициент полезного действия теплообменника?

### **Лабораторная работа 6**

## **Определение передаваемой мощности кожухотрубного теплообменника в зависимости от схемы движения теплоносителей**

## **1 Цель работы**

Изучение влияния схемы движения теплоносителей на мощность кожухотрубного теплообменника, а также измерение его коэффициента полезного действия.

### **2 Теоретическое введение**

Принцип работы кожухотрубного теплообменника строится на горячих и холодных потоках теплоносителя, движущихся в различных камерах без непосредственного смешения. В процессе этой непрерывной циркуляции и происходит теплообмен между средами - сквозь стенки камер. Так, для горячего теплоносителя камерой будет выступать межтрубное пространство, тогда как для холодной воды - сама трубная система, установленная в корпусе.

Непосредственно конструкция кожухотрубного теплообменника представляет собой трубную систему, укрепленную в трубных досках. Система находится в цилиндрическом корпусе, который также называют кожухом: именно отсюда данный тип теплообменников берет свое название. Устройство дополнено крышками, патрубками и опорами.

На скорость движения вещества влияет количество трубок в сердце кожуха. От скорости также зависит коэффициент теплопередачи.

В непрерывных процессах теплообмена возможны следующие варианты взаимного направления движения теплоносителей вдоль поверхности теплообмена:

- прямоток, когда теплоносители движутся в одном направлении;

- противоток, когда теплоносители движутся в противоположных направлениях;

- перекрестный ток, когда теплоносители движутся перпендикулярно друг к другу;

- смешанный ток, когда один из теплоносителей движется в одном направлении, а другой - как прямотоком, так и противотоком к первому.

Противоточные теплообменники наиболее эффективны, поскольку обеспечивают наилучшее использование располагаемой разности температур, в них также может быть достигнуто наибольшее изменение температуры каждого теплоносителя.

Тепловая мощность и к.п.д. кожухотрубного теплообменникам могут быть

определены по тем же выражениям, что и для теплообменника типа «труба в трубе» (формулы (5.1)-(5.3).

## **3 Оборудование**

Работа выполняется на учебном стенде «Теплотехника жидкости». Описание стенда представлено в лабораторной работе 4.

## **4 Порядок проведения работы**

Горячий контур должен быть заполнен водой. При наличии воздуха в горячем контуре выполнить его заполнение и удаление воздуха путем выпуска через дренажный кран К8.

1. Полностью закрыть краны К1, К2, К4, К6, К8; полностью открыть краны К3 и К5, а также задвижки ЗД1 и ЗД2.

2. Переключить трехходовые краны КТ1 и КТ2 стенда в положение, обеспечивающее течение в соответствие со схемой, приведенной на рисунке 6.1.

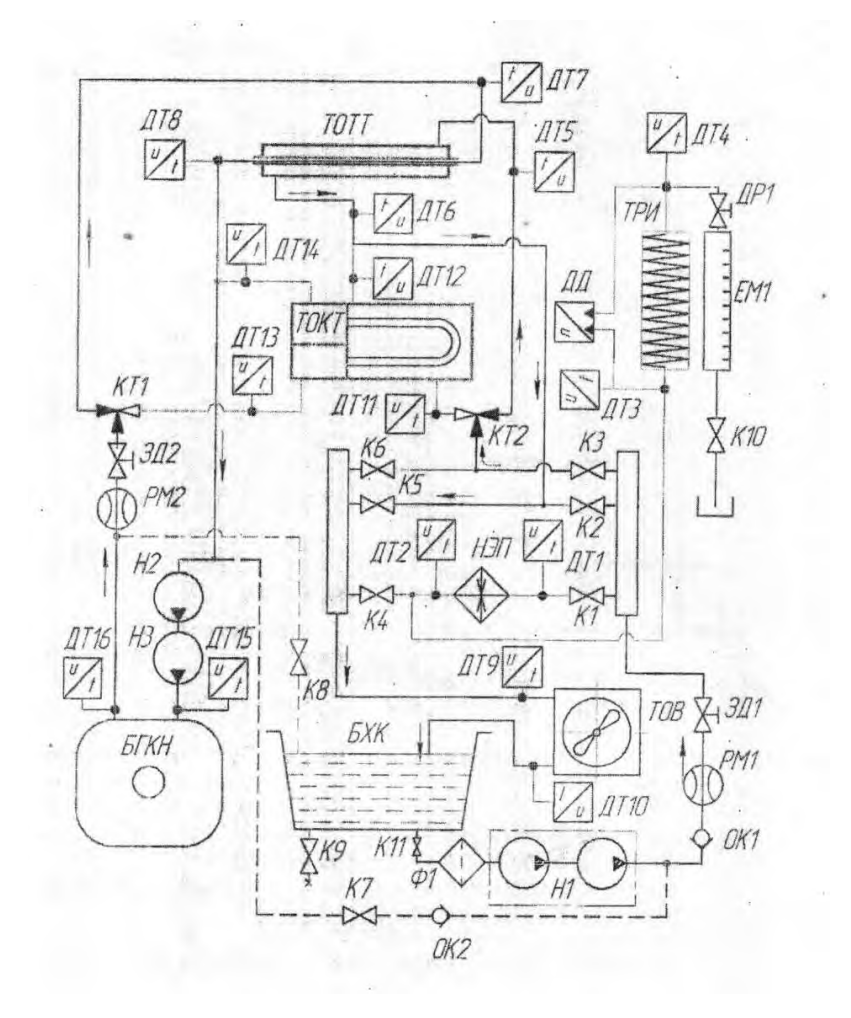

Рисунок 6.1 - Схема для выполнения первой части лабораторной работы 6

3. Подключить компьютер к стенду.

4. Включить насос H1.

5. Включить питание водонагревательного бака при помощи тумблера на панели приборов. При помощи рукоятки регулятора установить максимальную мощность нагрева и дождаться установления в баке максимальной температуры (75 °С). О достижении нужной температуры свидетельствует отключение контрольной лампы на корпусе водонагревателя.

6. Включить питание насосов Н2 и Н3 горячего контура.

7. Включить питание вентилятора обдува охладителя.

8. Дождаться установления стационарного режима по температуре горячего и холодного теплоносителя.

9. Выполнить измерения параметров потока: расхода жидкости и температур входа и выхода в теплообменнике. Измерения рекомендуется осуществлять с помощью компьютера и программы «ТПЖ измерения». Данные отображаются в соответствующих окнах экрана. При необходимости данные и графики можно сохранить на диске компьютера. Результаты измерений и расчетов занести в таблицу 6.1.

10. Вычислить значение тепловой мощности, отдаваемой горячим контуром и воспринимаемой холодным, и значение коэффициента полезного действия теплообменника по формулам (5.4)-(5.6). Результаты измерений и расчетов занести в таблицу 6.1.

11. Провести эксперименты для всех значений рекомендуемых параметров в соответствие с таблицей 6.1.

12. По полученным данным построить график изменения передаваемой тепловой мощности теплообменника холодному контуру и график изменения коэффициента полезного действия в зависимости от расхода жидкости через холодный контур при ориентировочно постоянном расходе жидкости через горячий

13. Изменить направление течения холодного контура. Переключить трехходовые краны в соответствии со схемой течения, приведенной на рисунке 6.2. Провести эксперименты и расчеты в соответствие с п. 9-12. Данные занести в таблицу 6.2, аналогичную таблице 6.1.

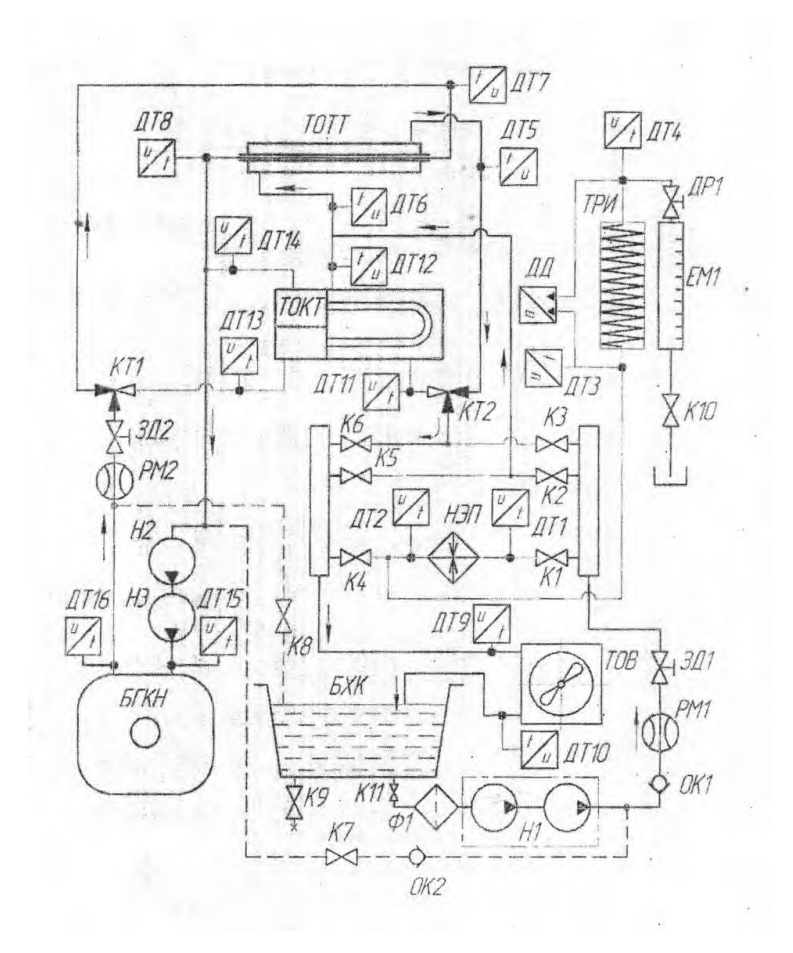

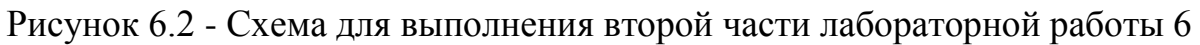

## **5 Обработка экспериментальных данных**

Расчеты провести аналогично расчетам лабораторной работы 5, используя формулы (5.4)-(5.6). Результаты экспериментов занести в таблицу 6.1 и таблицу 6.2, аналогичную таблице 6.1, но с данными при изменении направления течения холодного контура.

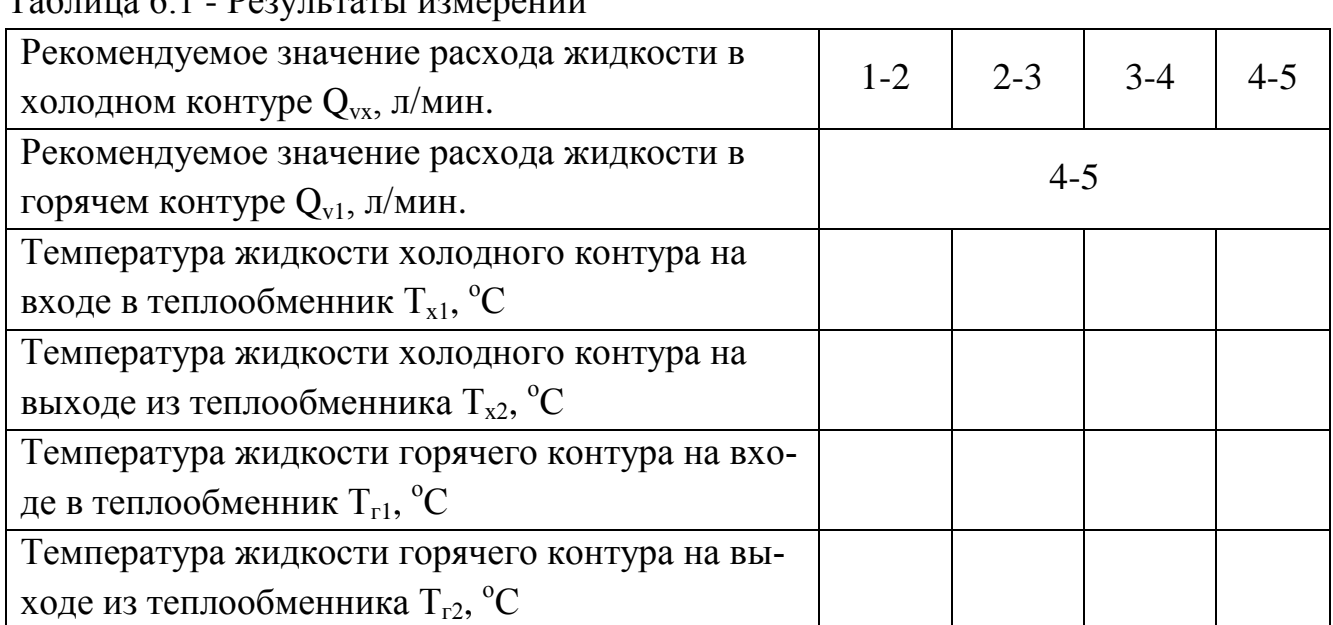

 $T_0$ блица 6.1 -  $D_{\Omega}$ риц таты измерений

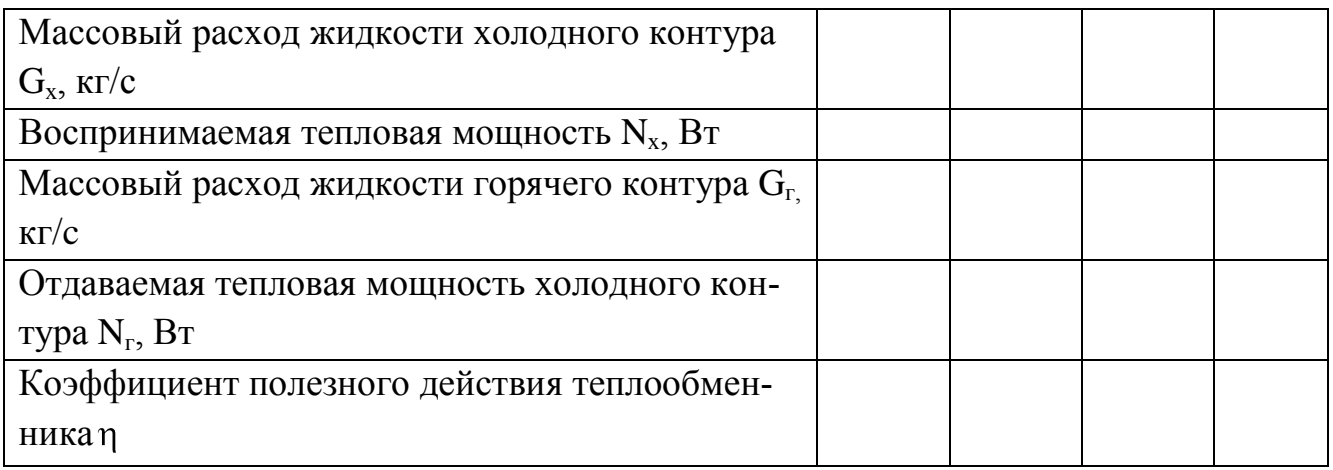

## **6 Содержание отчета**

Отчет должен содержать следующие разделы:

- наименование работы, ее цель;
- краткое теоретическое введение;
- заполненные таблицы 6.1 и 6.2;
- основные зависимости и расчеты по ним;

- график изменения передаваемой тепловой мощности теплообменника холодному контуру и график изменения коэффициента полезного действия в зависимости от расхода жидкости через холодный контур при ориентировочно постоянном расходе жидкости через горячий контур;

- выводы.

## **7 Контрольные вопросы**

- 1. Что представляет собой кожухотрубный теплообменник?
- 2. Какие существуют схемы движения теплоносителей в теплообменниках?
- 3. Что такое тепловая мощность теплообменника?
- 4. Каким образом можно определить тепловую мощность теплообменника?
- 5. Что показывает коэффициент полезного действия теплообменника?

## **Лабораторная работа 7 Определение коэффициента теплопередачи при движении жидкости в трубе при различных скоростях течения**

### **1 Цель работы**

Изучение влияния скорости течения греющего теплоносителя в трубе на средний коэффициент теплопередачи теплообменника типа «труба в трубе».

### **2 Теоретическое введение**

Под теплопередачей понимают передачу теплоты от текучей среды с большей температурой (горячего флюида) к текучей среде с меньшей температурой (холодному флюиду) через непроницаемую стенку любой формы. Таким образом, теплопередача включает в себя теплоотдачу от горячего флюида к стенке, теплопроводность внутри стенки и теплоотдачу от стенки к нагреваемому флюиду.

Теплопередача конвекцией зависит от большого числа различных факторов:

- режима течения жидкости - течения при малых скоростях параллельноструйчатого характера без перемешивания (ламинарный режим) или течения при больших скоростях (течение неупорядоченное, вихревое), когда в теплоносителе наблюдаются вихри, перемещающие жидкость не только в направлении движения, но и в поперечном направлении (турбулентный режим);

- скорости движения теплоносителя;

- физических свойств теплоносителя - коэффициента теплопроводности, теплоемкости, плотности, вязкости, температурного напора, зависящего от разности температур теплоносителя и поверхности стенок;

- площади поверхности стенки, через которую происходит теплопередача;

- формы стенки, ее размеров и других факторов.

Коэффициент теплопередачи показывает, какое количество теплоты переходит в единицу времени от более нагретого к менее нагретому теплоносителю через 1 м<sup>2</sup> теплообменной поверхности при разности температур между теплоносителями 1 К.

Основные зависимости для определения коэффициента теплопередачи были приведены в лабораторной работе 3, которые также применимы в данной лабораторной работе.

### **3 Оборудование**

Работа выполняется на учебном стенде «Теплотехника жидкости». Описание стенда представлено в лабораторной работе 4.

## **4 Порядок проведения работы**

Горячий контур должен быть заполнен водой. При наличии воздуха в горячем контуре выполнить его заполнение и удаление воздуха путем выпуска через дренажный кран К8.

1. Полностью закрыть краны К1, К2, К4, К6, К8; полностью открыть краны К3 и К5, а также задвижки ЗД1 и ЗД2.

2. Переключить трехходовые краны стенда в положение, обеспечивающее течение в соответствие со схемой, приведенной на рисунке 7.1.

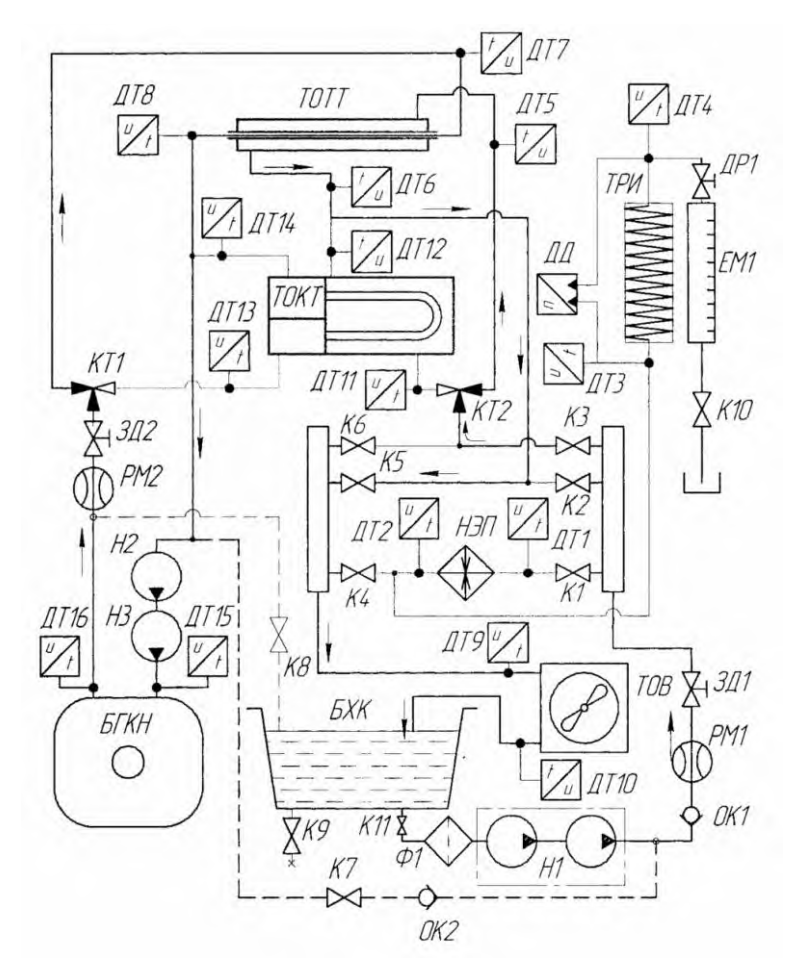

Рисунок 7.1 - Схема для выполнения лабораторной работы 6

3. Подключить компьютер к стенду.

4. Включить насос H1.

5. Включить питание водонагревательного бака при помощи тумблера на панели приборов. При помощи рукоятки регулятора установить максимальную мощность нагрева и дождаться установления в баке максимальной температуры (75 °С). О достижении нужной температуры свидетельствует отключение контрольной лампы на корпусе водонагревателя.

6. Включить питание насосов Н2 и Н3 горячего контура.

7. Включить питание вентилятора обдува охладителя.

8. Дождаться установления стационарного режима по температуре горячего и холодного теплоносителя.

9. Выполнить измерения параметров потока: расхода жидкости и температур входа и выхода в теплообменнике. Измерения рекомендуется осуществлять с помощью компьютера и программы «ТПЖ измерения». Данные отображаются в соответствующих окнах экрана. Результаты измерений и расчетов занести в таблицу 7.1.

10. Вычислить значение среднего температурного напора и передаваемой тепловой мощности, скорости и коэффициента теплопередачи по формулам. Результаты измерений и расчетов занести в таблицу 7.1.

11. Провести эксперименты для всех значений рекомендуемых параметров в соответствие с таблицей 7.1.

#### **5 Обработка экспериментальных данных**

Способ определения коэффициента теплопередачи заключается в следующем. Определяется тепловая мощность, воспринимаемая нагреваемым теплоносителем. Затем полученное значение тепловой мощности подставляется в уравнение теплопередачи и вычисляется значение коэффициента теплопередачи.

Тепловая мощность, воспринимаемая нагреваемым теплоносителем

$$
N_{x}=G_{x}\cdot c\cdot(T_{x2}-T_{x1}),
$$

где  $N_x$  - тепловая мощность, воспринимаемая нагреваемым теплоносителем, Вт; G<sup>х</sup> - массовый расход жидкости холодного контура, кг/с;

с - удельная массовая теплоемкость воды, Дж/(кгК) (принять равной 4,18 Дж/(кг<sup>·</sup>К));

 $T_{x1}$ ,  $T_{x2}$  - температура жидкости холодного контура на входе в теплообменник и на выходе из него соответственно, К.

Затем, из уравнения теплопередачи в теплообменнике (3.2) необходимо определить коэффициент теплопередачи

$$
K = \frac{N_x}{F \cdot \Delta T},
$$

где К - коэффициент теплопередачи,  $Br/(M^2 K)$ ;

Т - средний температурный напор, К;

F - площадь цилиндрической поверхности теплообмена, м $^2$  (F= $\pi \cdot {\rm d}_{_{\rm cp}} \cdot {\rm l}$  ).

Длина трубки теплообменника  $1 = 0.45$  м, внутренний диаметр трубки  $d_{BH} =$ 7,5 мм, наружный диаметр трубки теплообменника  $d<sub>H</sub> = 9.5$  мм.

Средний температурный напор в случае теплообмена без изменения фазового состояния теплоносителей при прямотоке и противотоке рассчитывается как среднелогарифмический между наибольшим и наименьшим температурными напорами

$$
\Delta T = \frac{\Delta T_{\rm s} - \Delta T_{\rm m}}{\ln \frac{\Delta T_{\rm s}}{\Delta T_{\rm m}}},
$$

где  $\Delta T_6$ ,  $\Delta T_w$  - температурные напоры, наименьший и наибольший, соответственно, К.

Скорость жидкости в трубке определяется по уравнению неразрывности через объемный расход

$$
\Theta = \frac{N_{x}}{S} = \frac{4 \cdot N_{x}}{\pi \cdot d_{_{BH}}^{^{2}}},
$$

где  $\theta$  - скорость жидкости в трубке, м/с;

S - площадь проходного сечения трубки, м $^2$ .

Результаты экспериментов должны быть занесены в таблицу 7.1.

| Рекомендуемое значение расхода жидкости в<br>холодном контуре $Q_{vx}$ , л/мин.               | $1 - 2$ | $2 - 3$ | $3 - 4$ |  |
|-----------------------------------------------------------------------------------------------|---------|---------|---------|--|
| Рекомендуемое значение расхода жидкости в<br>горячем контуре Q <sub>v1</sub> , л/мин.         | $4 - 5$ |         |         |  |
| Температура жидкости холодного контура на<br>входе в теплообменник $T_{x1}$ , °С              |         |         |         |  |
| Температура жидкости холодного контура на<br>выходе из теплообменника $T_{x2}$ , °С           |         |         |         |  |
| Температура жидкости горячего контура на вхо-<br>де в теплообменник $T_{r1}$ , <sup>0</sup> С |         |         |         |  |
| Температура жидкости горячего контура на вы-<br>ходе из теплообменника $T_{r2}$ , °С          |         |         |         |  |
| Средний температурный напор $\Delta T$ , °С                                                   |         |         |         |  |
| Массовый расход жидкости холодного контура<br>$G_x$ , $\kappa r/c$                            |         |         |         |  |
| Скорость течения жидкости в трубе 9, м/с                                                      |         |         |         |  |
| Тепловая мощность $Q_x$ , Вт                                                                  |         |         |         |  |
| Коэффициент теплопередачи К, $Br/(M^2 K)$                                                     |         |         |         |  |

Таблица 7.1 - Результаты измерений

По полученным данным построить график зависимости коэффициента теплопередачи от скорости греющего теплоносителя.

## **6 Содержание отчета**

Отчет должен содержать следующие разделы:

- наименование работы, ее цель;

- краткое теоретическое введение;

- заполненную таблицу 6.1;

- основные зависимости и расчеты по ним;

- график зависимости коэффициента теплопередачи от скорости греющего теплоносителя;

- выводы.

### **7 Контрольные вопросы**

1. Что такое теплопередача, теплоотдача?

2. Какие факторы влияют на теплопередачу конвекцией?

3. Напишите уравнения теплопередачи через плоскую и цилиндрическую стенки. Поясните входящие в них величины.

4. При каком условии процесс теплопередачи через цилиндрическую стенку допускается рассчитывать по формулам теплопередачи через плоскую стенку?

5. Опишите методику экспериментального определения коэффициента теплопередачи данной лабораторной работы.

#### **Список использованных источников**

1 Исаченко В.П., Осипова В.А., Сукомел А.С. Теплопередача: учебник для вузов, 4-е изд. перераб. и доп. - М.: Энергия 1981. 416 с.

2 Осипова В.А. Экспериментальные методы исследования теплообмена. - М.: Энергия, 1969. 256 с.

3 Михеев М.А., Михеева И.М. Основы теплопередачи. Изд. 2-е. - М.: Энергия, 1977. 344 с.

4 Мазо А.Б. Основы теории и методы расчета теплопередачи: учебное пособие. - Казань: Казан. ун-т, 2013. 144 с.

5 Баранов В.М., Коньков А.Ю. Термодинамика и теплопередача: учебное пособие. - Хабаровск: Дальневосточный государственный университет путей сообщения МПС России, 2004. 91 с.

## КУНИЦИНА НАТАЛЬЯ ГЕННАДЬЕВНА

## **ТЕПЛОТЕХНИКА**

Лабораторный практикум по дисциплинам «Теплотехника», «Металлургическая теплотехника» для студентов направлений 18.03.01 «Химическая технология», 15.03.02 «Технологические машины и оборудование», 22.03.02 «Металлургия» всех форм обучения

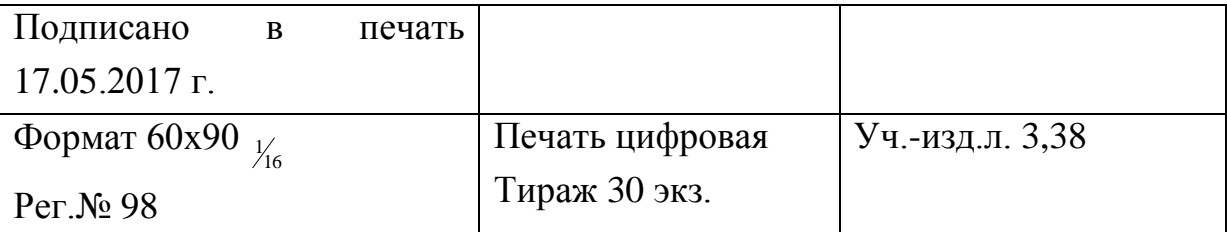

ФГАОУ ВО

Национальный исследовательский технологический университет «МИСиС» Новотроицкий филиал 462359, Оренбургская обл., г. Новотроицк, ул. Фрунзе, 8. Е-mail: [nfmisis@yandex.ru](mailto:nfmisis@yandex.ru)

Контактный тел. 8 (3537) 679729.